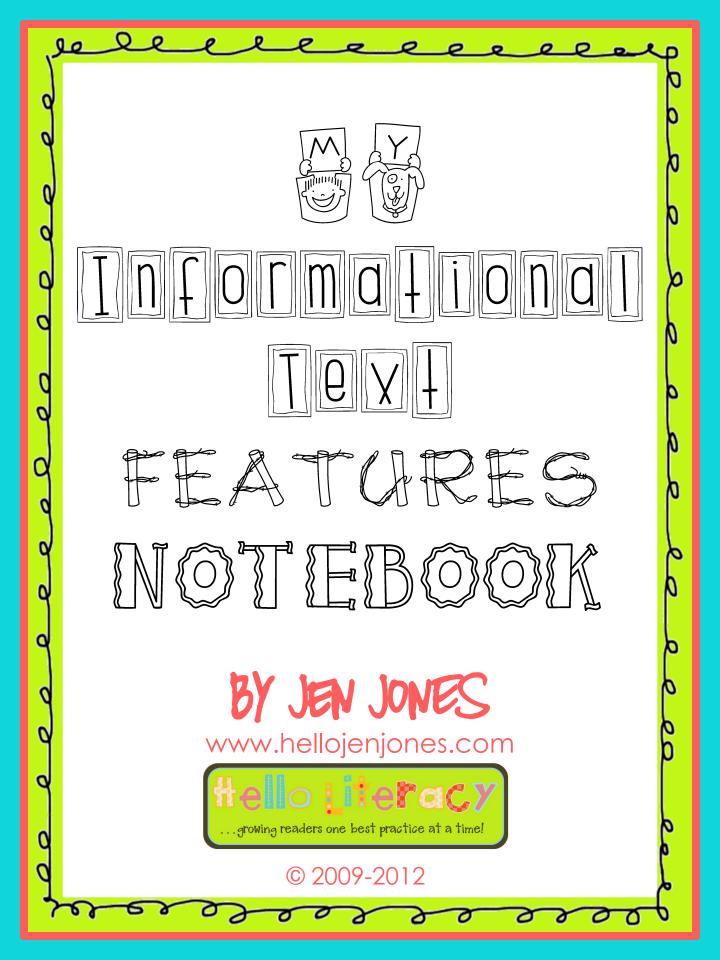

all the ere ere ere

The following pages are the student pages...the ones you will run off, that they will complete to create their Informational Text Feature Notebook.

Knowing and using informational text feature knowledge while reading and writing, is not a new standard but this notebook, however, is current, relevant to the information age of the

21<sup>st</sup> century and aligned to the RIT (Reading Informational Text) standards of the Common Core

Use of this notebook aligns to the following reading standards: I.RIT.5, 2.RIT.5, 3.RIT.5

...and lays the groundwork for the Informative/Explanatory writing standards:

#### I.W.2, 2.W.2, 3.W.2

in addition to research skill vocabulary necessary for the Information Technology curriculum.

Y

Ъ

www.helloliteracy.blogspt

0

20

| E W WYHICHTCH MARK                                                      | ک, | elecceceeee                                            | ъ      |
|-------------------------------------------------------------------------|----|--------------------------------------------------------|--------|
| INFORMATIONAL<br>TEXT<br>FEATARES<br>NOTEBOOK<br>Name<br>Pate<br>School | q  |                                                        | þ      |
| INFORMATIONAL<br>TEXT<br>FEATARES<br>NOTEBOOK<br>Name<br>Pate<br>School | 9  |                                                        | þ      |
| TEXT<br>FEATURES<br>NOTEBOOK<br>Name<br>Pate<br>Grade<br>School         | Ý  |                                                        | ľ      |
| TEXT<br>FEATURES<br>NOTEBOOK<br>Name<br>Pate<br>Grade<br>School         | q  | Tnnnnn                                                 | ſ      |
| NOTEBOOK<br>Name<br>Pate<br>Grade<br>School                             | q  |                                                        | م      |
| NOTEBOOK<br>Name<br>Pate<br>Grade<br>School                             | q  |                                                        | þ      |
| NOTEBOOK<br>Name<br>Pate<br>Grade<br>School                             | q  |                                                        | þ      |
| NOTEBOOK<br>Name<br>Pate<br>Grade<br>School                             | ٩  |                                                        | þ      |
| Name<br>Pate<br>Grade<br>School                                         | q  | FLA I UTRES                                            | ľ      |
| Name<br>Pate<br>Grade<br>School                                         | q  |                                                        | ľ      |
| Name<br>Pate<br>Grade<br>School                                         | ٩  | N (0)                                                  | þ      |
| Pate<br>Grade<br>School                                                 | ٩  |                                                        | ρ      |
| Pate<br>Grade<br>School                                                 | ٩  |                                                        | þ      |
| Grade<br>School                                                         | d  |                                                        | þ      |
| school                                                                  | d  | Pate                                                   | þ      |
| 0                                                                       |    | Grade                                                  | p      |
| م<br>م                                                                  |    |                                                        | 6      |
| by J. Jones 2009-2012 © www.helloliteracy.blogspot.com                  | d  |                                                        | 6      |
| the solution and                                                        | Y  | by J. Jones 2009-2012 © www.helloliteracy.blogspot.com | ۹<br>۵ |

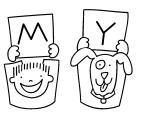

# Informational Text

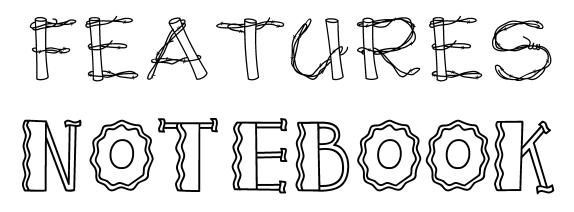

| Name    |  |
|---------|--|
| Pate    |  |
| Grade_  |  |
| School_ |  |

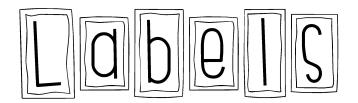

#### 

## Here is an example of how labels are used.

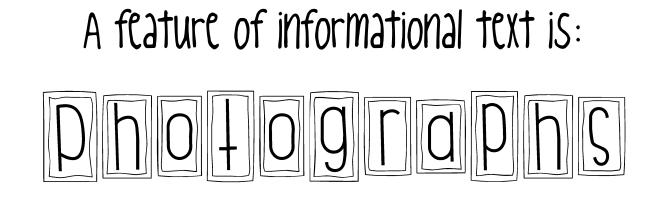

## Here is an example of how photographs are used.

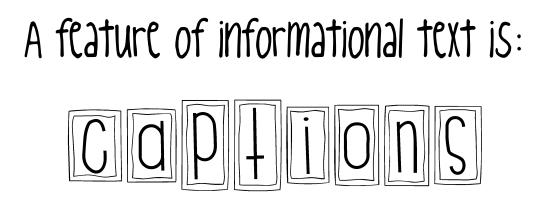

#### Here is an example of how captions are used.

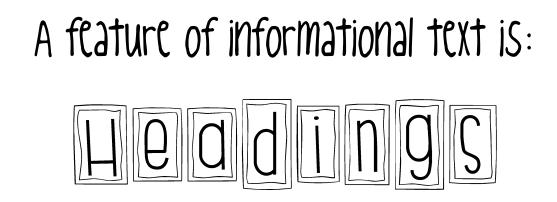

## Here is an example of how headings are used.

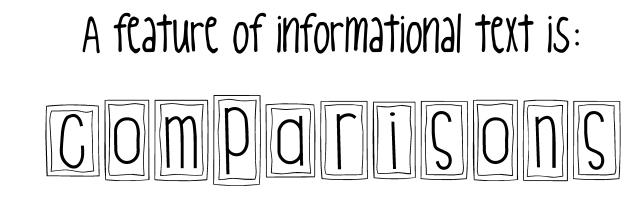

Here is an example of how comparisons are used.

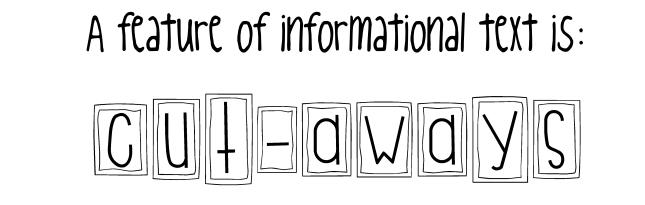

#### Here is an example of how cut-aways are used.

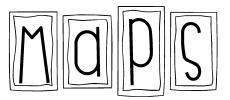

#### 

## Here is an example of how maps are used.

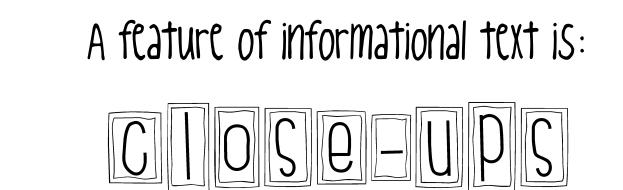

## Here is an example of how close-ups are used.

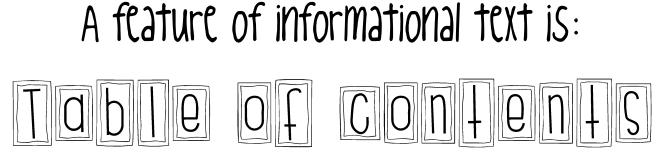

Here is an example of how the Table of Contents is used.

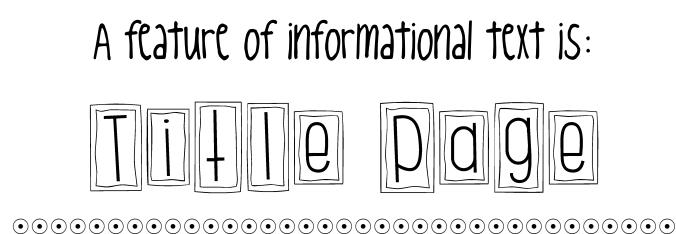

## Here is an example of how the title page is used.

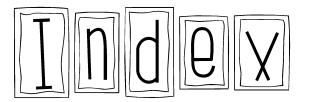

#### 

## Here is an example of how the index is used.

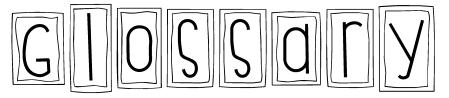

#### 

## Here is an example of how the glossary is used.

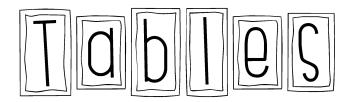

#### 

## Here is an example of how tables are used.

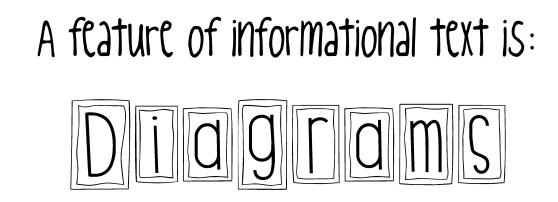

## Here is an example of how diagrams are used.

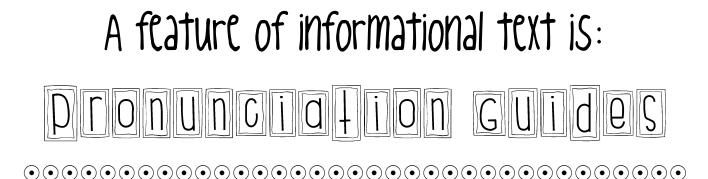

Here is an example of how pronunciation guides are used.

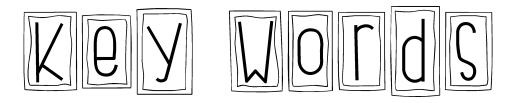

## Here is an example of how key words are used.

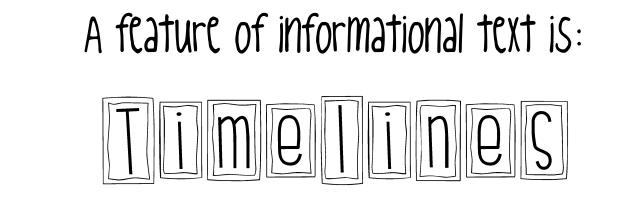

## Here is an example of how timelines are used.

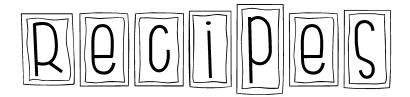

#### 

#### Here is an example of how recipes are used.

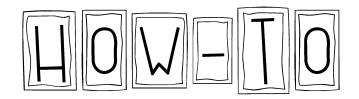

#### 

## Here is an example of how a how-to page is used.

# A feature of informational text is: FDCFS&Figures

Here is an example of how facts and figures are used.

# A feature of informational text is: SidebdrS

#### Here is an example of how sidebars are used.

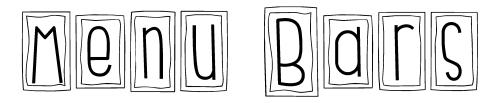

#### 

## Here is an example of how menu bars are used.

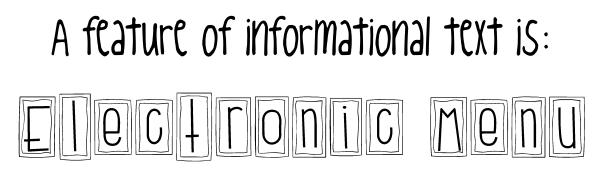

Here is an example of how electronic menus are used.

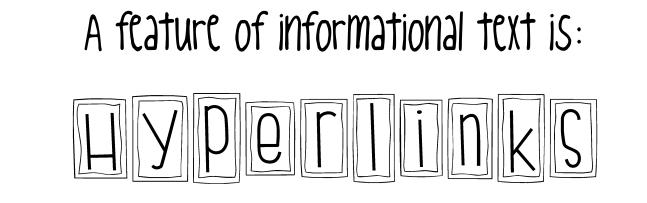

## Here is an example of how hyperlinks are used.

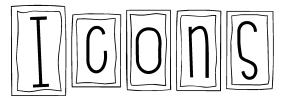

#### 

#### Here is an example of how icons are used.

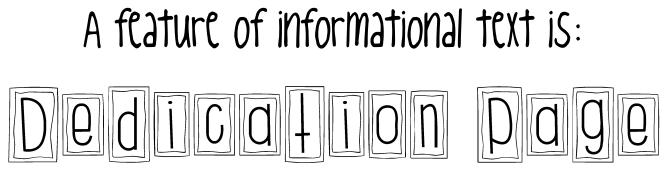

Here is an example of how a dedication page is used.

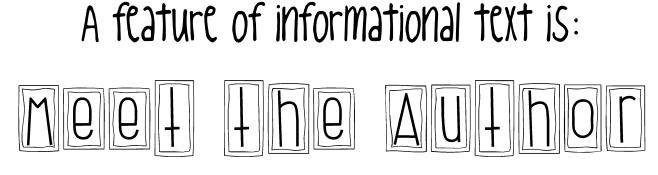

Here is an example of how a Meet the Author page is used.

The following pages are teacher pages...a guide to what the student pages should or will look like when completed. Feel free to adjust the feature definitions to meet the vocabulary level and language of your students. Feel free to delete feature pages that are not appropriate for your class.

When teaching informational text features, I would add teach one or two features a day. When teaching a feature and adding pages to the student notebooks, pull several informational texts that show the same feature so students can so how different informational text authors vary the feature from book to book.

www.helloliteracy.blogspot.com

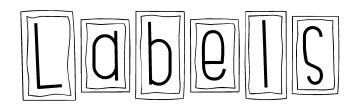

Labels are word tags that point to different parts of something important.

Here is an example of how labels are used.

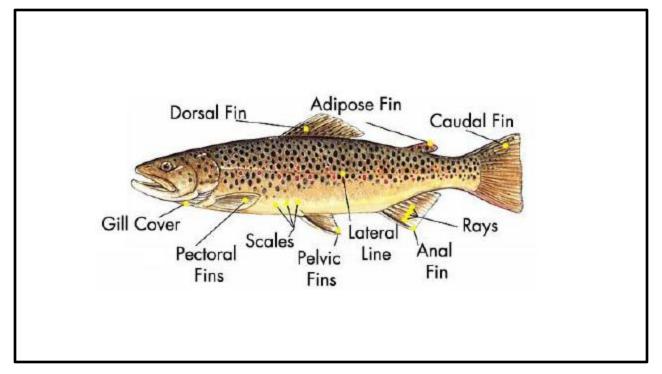

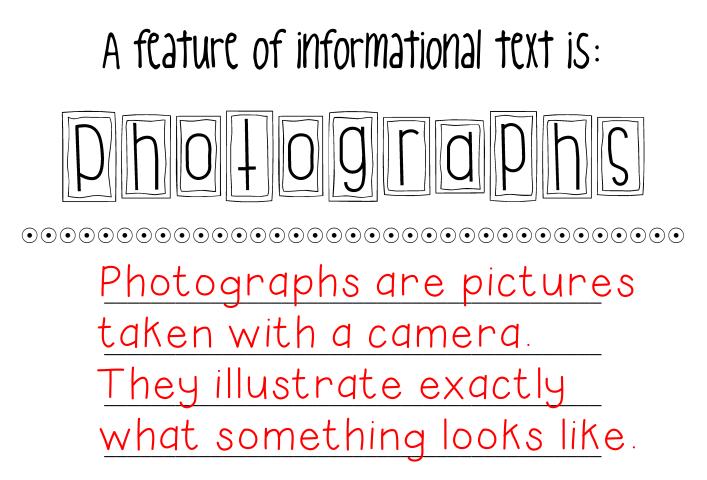

Here is an example of how photographs are used.

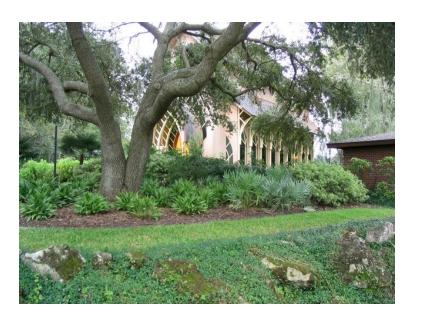

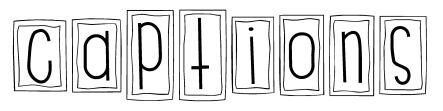

<u>Captions are words</u> <u>under a picture that</u> <u>describe what's</u> happening in the picture.

Here is an example of how captions are used.

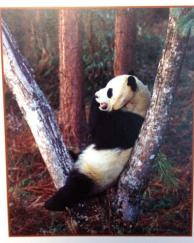

Pandas are excellent climbers. They often climb trees to take long naps.

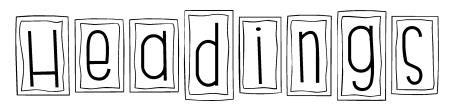

A heading tells the reader what the upcoming section is going to be about.

Here is an example of how headings are used.

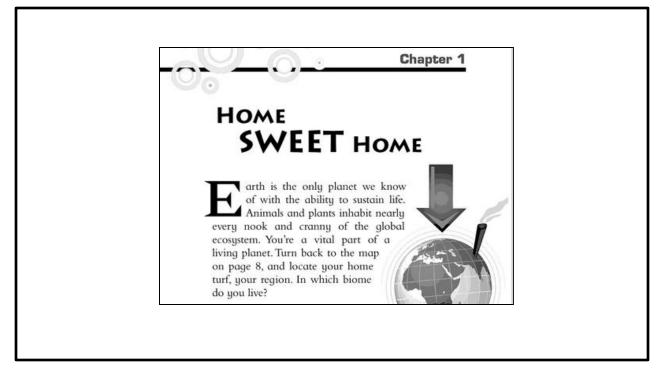

A feature of informational text is: COMPACISONO COMPACISONO COMPACI

Here is an example of how comparisons are used.

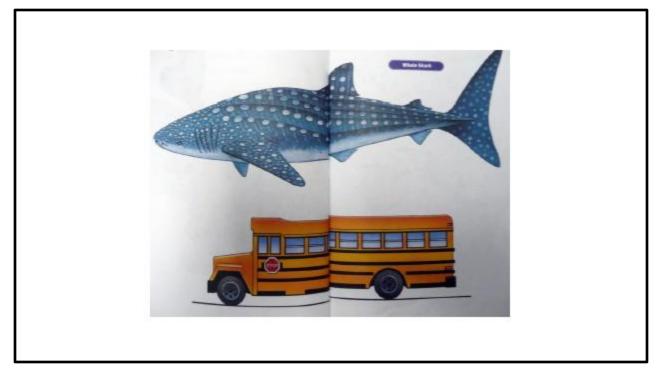

A flature of informational text is: CULFANDS CUL-aways or cross-sections, show the reader a view of the inside by leaving off the outside layer.

Here is an example of how cut-aways are used.

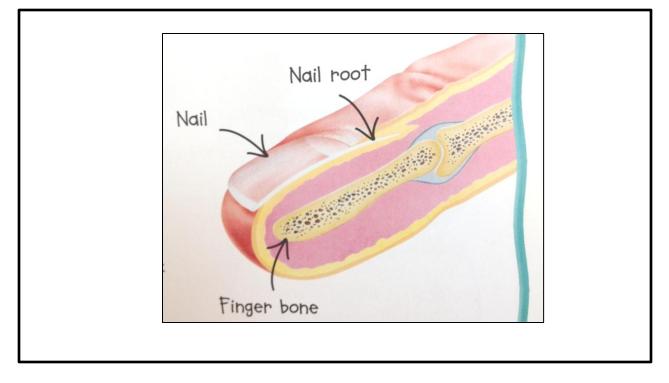

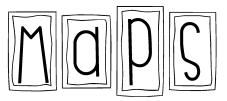

#### 

Maps are picture tools that help us know the location of where things are in the world.

Here is an example of how maps are used.

| Chilling race across Alaska                                                                                                    |
|----------------------------------------------------------------------------------------------------|
| Lance Mackey defends his championship in the<br>Iditarod Trail Sled Dog Race that started this<br>weekend. The route covers more than 1,150<br>miles of rugged terrain from Anchorage to Nome. |
| White Golovin<br>Mountain Elim Koyuk Galena Ruby Northern route<br>Safety Shaktoolik Kaltag                                                                                                    |
| FINISH<br>BERING<br>SEA<br>Grayling Shageluk<br>Grayling Shageluk<br>Grayling Shageluk<br>Grayling Shageluk<br>Grayling Shageluk                                                               |
| Anvik Iditarod<br>Rainy Pass<br>Southern route<br>(odd-numbered years)<br>0 50 A L A S K A<br>Southern route<br>Southern route<br>(odd-numbered years)<br>START Airstrip                       |
| MILES                                                                                                    |
|                                                                                                    |

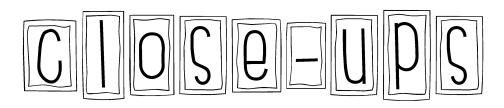

Close-ups show larger "up close" detail in something that is already small and hard to see.

Here is an example of how close-ups are used.

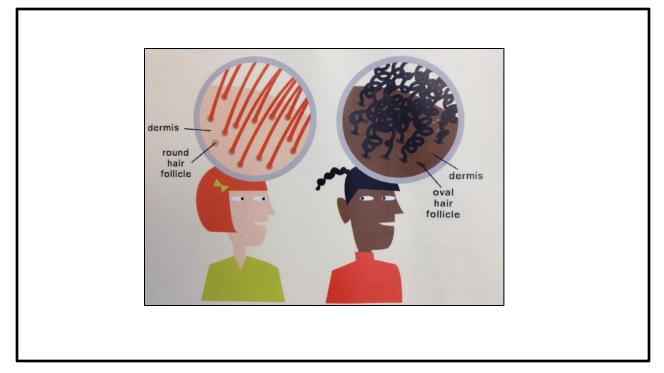

Image Source: From Head to Toe by Barbara Seuling

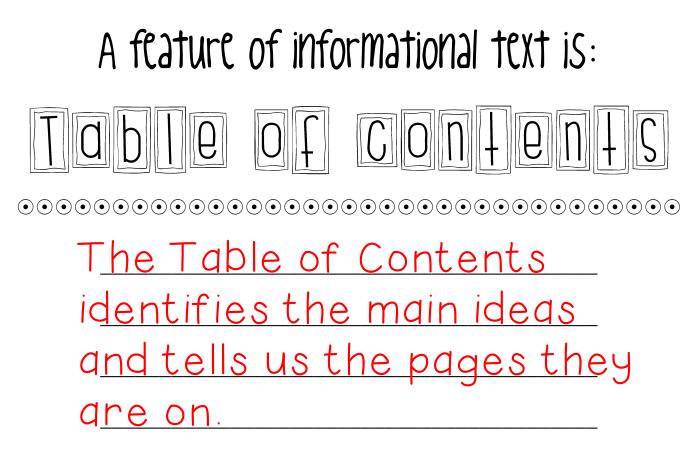

Here is an example of how the Table of Contents is used.

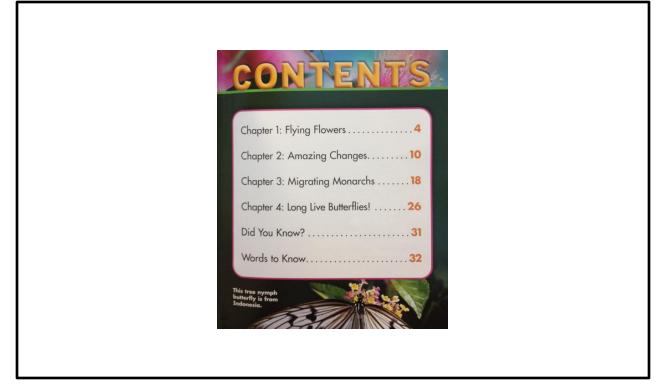

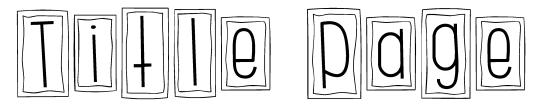

The title pages shows the title, the author, the publisher and usually a title illustration.

Here is an example of how the title page is used.

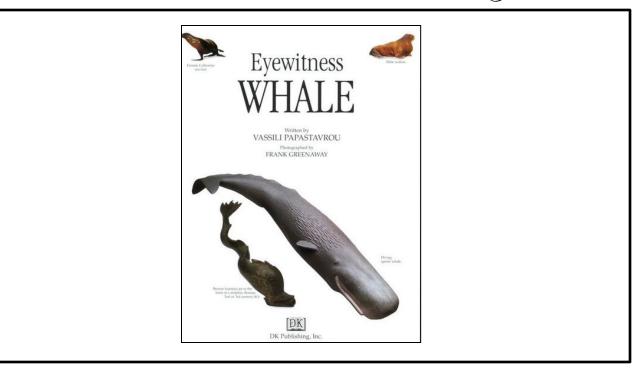

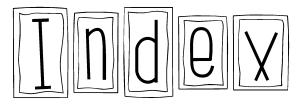

#### 

The Index is an alphabetical listing of vocabulary and the page number where those words are found.

Here is an example of how the index is used.

| A<br>adelie penguins, 34<br>adult penguins, 24<br>35, 34<br>angry behavior, 24,<br>35<br>Antarctica, 7, 34<br>C<br>chiefes, 8, 16, 34<br>colony, 10, 24<br>colors, 34<br>C<br>defecating, 10<br>defecating, 10<br>diving, 34<br>C<br>diving, 10<br>diving, 34<br>C<br>diving, 10<br>diving, 10<br>divi | aguins, 34 king penguins, 8, 34<br>2 L<br>leaving the colony,<br>26, 30, 32<br>, 32, 34 M<br>14, 16 mates, 34<br>molting, 32, 34<br>muscles, 30<br>N<br>New Zealard, 34<br>, 22-28<br>, 34 P<br>porents, 16, 26<br>predators, 12, 34 | S<br>sea lions, 34<br>seals, 12, 20, 34<br>size, 8, 34<br>South Georgia, 7<br>starvation, 34<br>T<br>talking, 10<br>travel, 12<br>W<br>water, 28<br>whistling, 10, 14 |
|----------------------------------------------------------------------------------------------------|----------------------------------------------------------------------------------------------------|----------------------------------------------------------------------------------------------------|
|----------------------------------------------------------------------------------------------------|----------------------------------------------------------------------------------------------------|----------------------------------------------------------------------------------------------------|

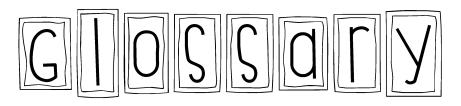

The glossary helps a reader by defining Key vocabulary words that are in the book.

Here is an example of how the glossary is used.

| Glossary     |                                                                                                    |  |
|--------------|----------------------------------------------------------------------------------------------------|--|
| amphibians   | kinds of animals that can live<br>on land and in water                                                       |  |
| camouflage   | the color or shape of an animal that helps it hide                                                           |  |
| environments | the conditions in an area<br>including the variety of living<br>things, the type of land, and<br>the climate |  |
| insects      | kinds of animals that have<br>three body parts and six legs                                                  |  |
| life cycles  | all the changes animals or plants<br>go through as they develop                                              |  |
| mammals      | animals that are fed with their<br>mother's milk; mammals have fur<br>or hair                                |  |
| reptiles     | kinds of coldblooded animals that<br>often have scales and lay 1998                                          |  |

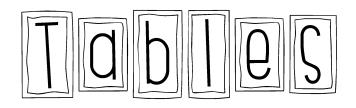

A table is a graph or chart that summarizes information and is used to compare things.

Here is an example of how tables are used.

|     |        | 1        | 2           | 3      | 4         |
|-----|--------|----------|-------------|--------|-----------|
| but | terfly | 0<br>egg | caterpillar | pupa / | adulr     |
| ont |        | 90       | iarva       | pupa   | adult     |
| bee | 10     | 600      | larva       | pupo   | icituit - |
| bee | etla   | e<br>99  | grub        | Pupa   | odult     |

Image Source: How Do Insects Grow? By Newbridge GO Books Series

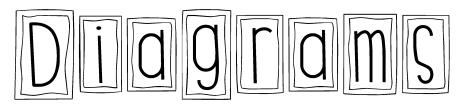

Diagrams show or explain how or what something looks like with labels or captions.

Here is an example of how diagrams are used.

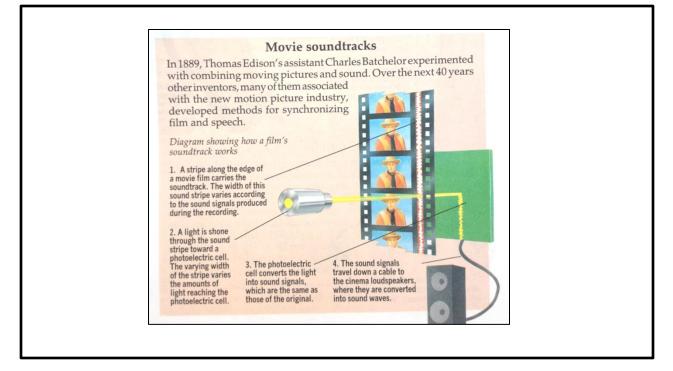

## 

Here is an example of how s pronunciation guide is used.

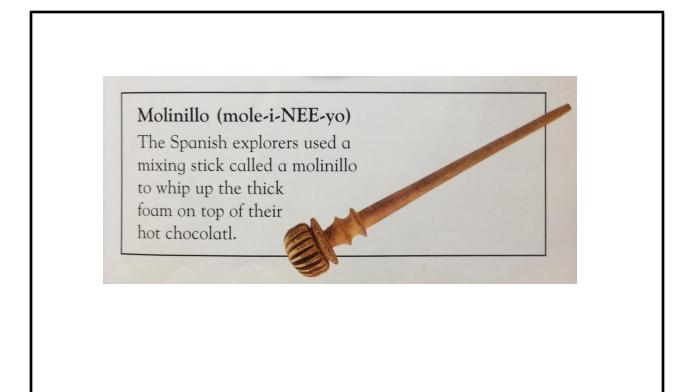

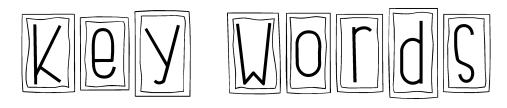

K<u>ey words are colored or</u> b<u>old print words, in italics</u> o<u>r vary in size and font.</u> T<u>hey signal importance.</u>

Here is an example of how key words are used.

#### **Meat Eaters**

Meat-eating animals are called **carnivores**. Most carnivores hunt for their food. In fact, many carnivores will eat any animal they can catch!

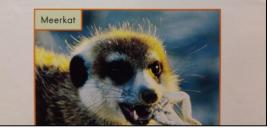

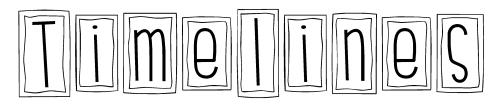

A timeline is a chart of information that shows events in order

Here is an example of how timelines are used.

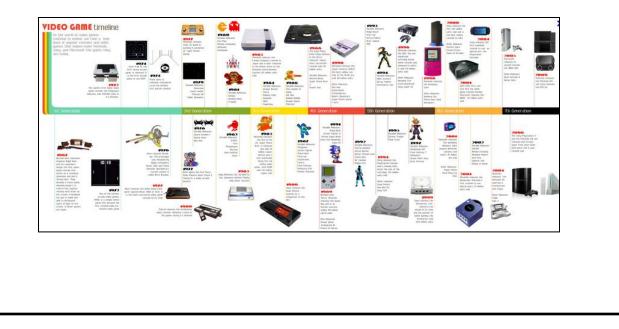

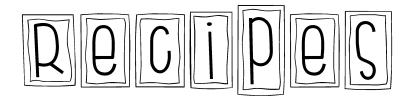

A <u>recipe is a set of</u> in<u>structions for making o</u>r p<u>reparing something that</u> is cooked or baked.

Here is an example of how recipes are used.

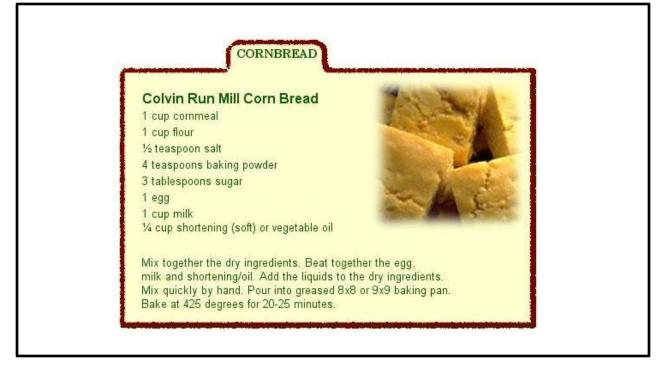

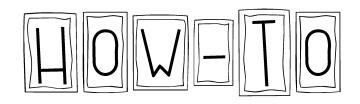

A <u>How-To page gives a set</u> of instructions given to the reader in the order in which they must be done.

Here is an example of how instructions are used.

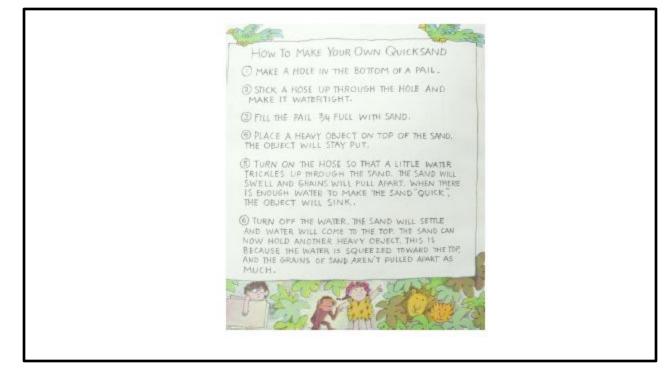

## A feature of informational text is: Facts and figures tell a reader additional factual or

statistical information about the topic.

Here is an example of how facts and figures are used.

OR

| Nutrit<br>Serving Size 1 cup (<br>Servings per Contain                       | 228g)                  | Fa                      | cts              |
|------------------------------------------------------------------------------|------------------------|-------------------------|------------------|
| Amount Per Serving                                                           | 3                      |                         |                  |
| Calories 280                                                                 |                        | Calories fr             | om Fat 120       |
|                                                                              |                        | % Da                    | aily Value*      |
| Total Fat 13g                                                                |                        |                         | 20%              |
| Saturated Fat 5g                                                             |                        |                         | 25%              |
| Trans Fat 2g                                                                 |                        |                         |                  |
| Cholesterol 2mg                                                              |                        |                         | 10%              |
| Sodium 660mg                                                                 |                        |                         | 28%              |
| Total Carbohydrate                                                           | 31g                    |                         | 10%              |
| Dietary Fiber 3g                                                             | 0.974                  |                         | 0%               |
| Sugars 5g                                                                    |                        |                         |                  |
| Protein 5g                                                                   |                        |                         |                  |
| Vitamin A 4%                                                                 |                        | Vit                     | amin C 2%        |
| Calcium 15%                                                                  | •                      | Irc                     | n 4%             |
| Percent Daily Values are bas<br>be higher or lower dependin                  |                        |                         | ily values may   |
|                                                                              | Calories:              | 2,000                   | 2,500            |
|                                                                              |                        | 65g                     | 80g              |
| Total Fat                                                                    | Less than              |                         |                  |
| TO CON T OR                                                                  | Less than<br>Less than | 20g                     | 25g              |
| Sat Fat                                                                      | abob eriert            |                         | 25g<br>300mg     |
| Sat Fat<br>Cholesterol                                                       | Less than              | 20g                     |                  |
| Sat Fat<br>Cholesterol<br>Sodium                                             | Less than<br>Less than | 20g<br>300mg            | 300mg            |
| Total Fat<br>Sat Fat<br>Cholesterol<br>Sodium<br>Total Carbohydrate<br>Fiber | Less than<br>Less than | 20g<br>300mg<br>2,400mg | 300mg<br>2,400mg |

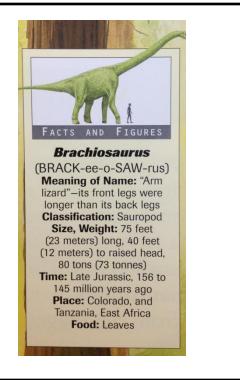

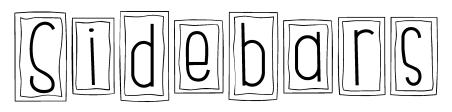

Sidebars are boxes of text placed beside the main text and expand on the ideas and information.

Here is an example of how sidebars are used.

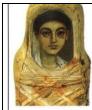

Teenage boy Some Roman mummies were decorated with a realistic painting of the person who had died.

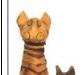

#### People from the past

There is something intriguing about a mummy. It is hard to believe that hundreds or even thousands of years ago it was a living person.

A mummy is the preserved body of someone who has died. The body may have been preserved naturally or deliberately as part of a religious ritual.

Naturally preserved bodies have been discovered in airless bogs. Here, the animals and bacteria that usually break down bodies cannot survive, so the body does not decay.

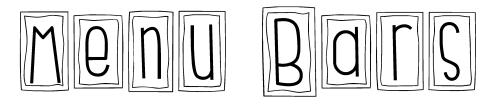

<u>Menu bars are used on</u> internet sites to give the reader more topic options within the website

Here is an example of how menu bars are used.

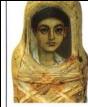

Teenage boy Some Roman mummies were decorated with a realistic painting of the person who had died.

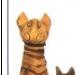

#### People from the past

There is something intriguing about a mummy. It is hard to believe that hundreds or even thousands of years ago it was a living person.

A mummy is the preserved body of someone who has died. The body may have been preserved naturally or deliberately as part of a religious ritual.

Naturally preserved bodies have been discovered in airless bogs. Here, the animals and bacteria that usually break down bodies cannot survive, so the body does not decay.

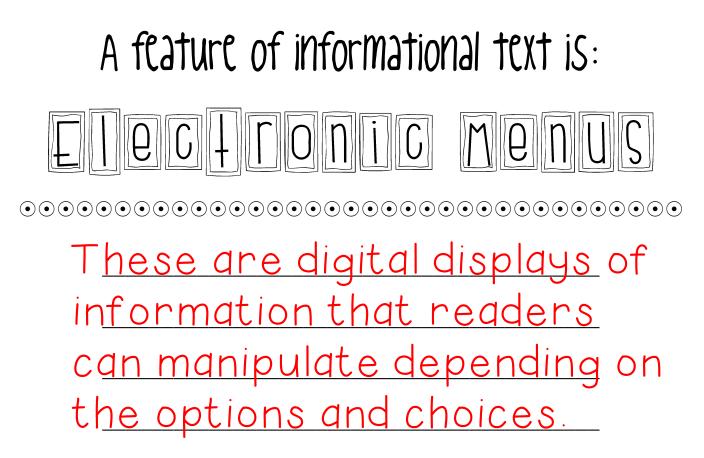

Here is an example of how electronic menus are used.

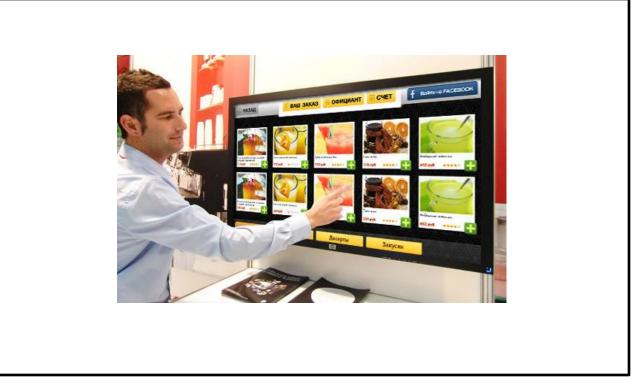

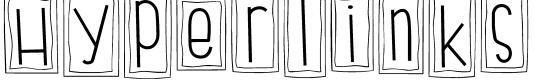

This is a link to another location or file, usually activated by clicking on a word or image.

Here is an example of how hyperlinks are used.

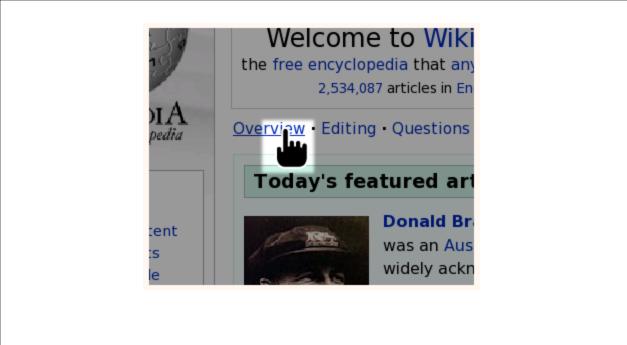

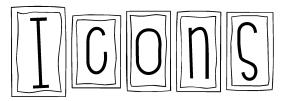

#### 

An icon is a symbol or image that represents something else and/or links to something else.

Here is an example of how icons are used.

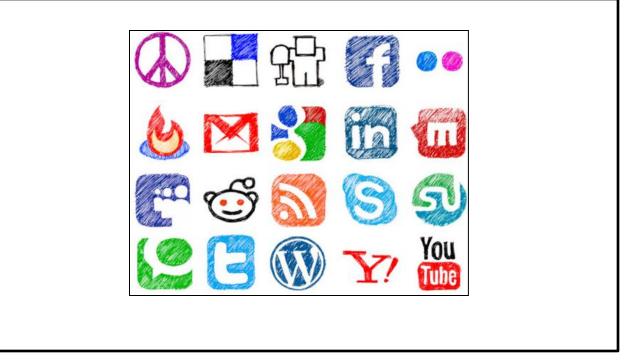

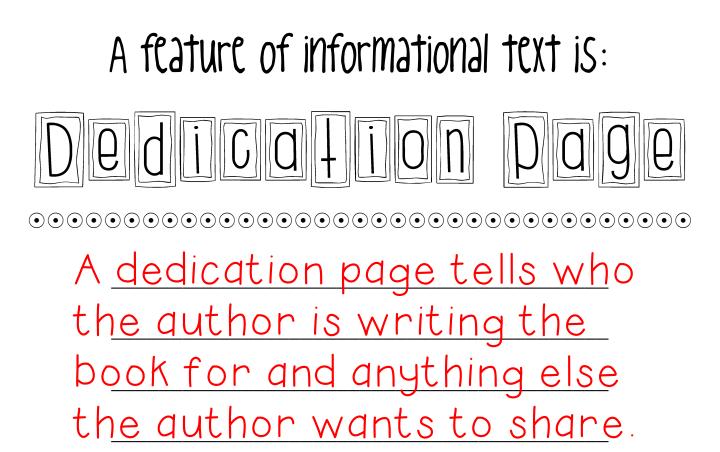

Here is an example of how a dedication page is used.

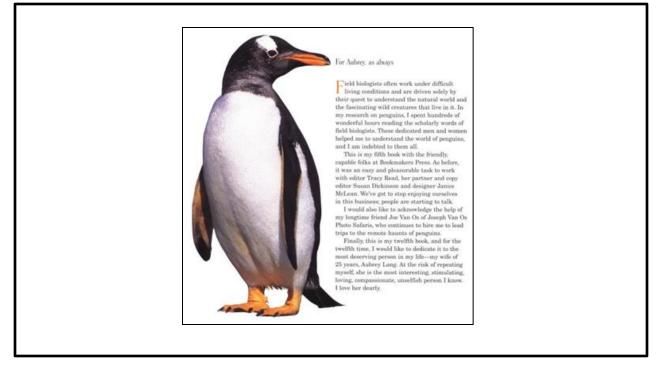

## A feature of informational text is: Meel The Author gives A Meet the Author gives background information about the author of the book, and sometimes a photo.

Here is an example of how Meet the Author pages are used.

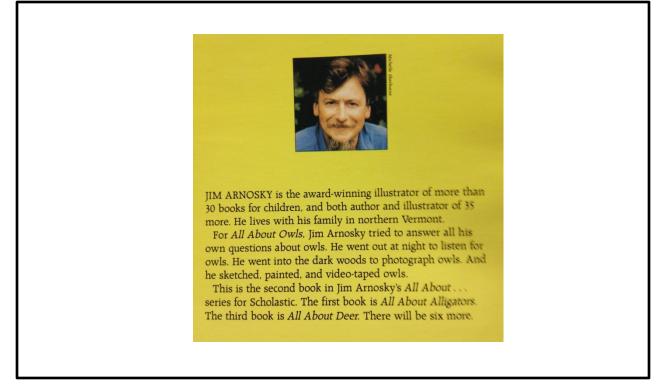

The following pages are the images you may or may not use when students are creating their Informational Text Features Notebooks. Using text feature examples with real images help students see how authors vary the feature from book to book. It also helps students understand why an author chooses to use one feature over another and each feature has a different purpose for getting information across to the reader and selecting features that make the important information stand out. If you choose to use these image sheets, you will copy or print enough for each student in your class to have one. Some sheets have 6 per page and some sheets have 4 per page, so print accordingly.

www.helloliteracy.blog

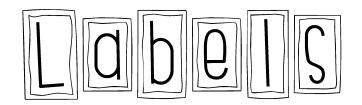

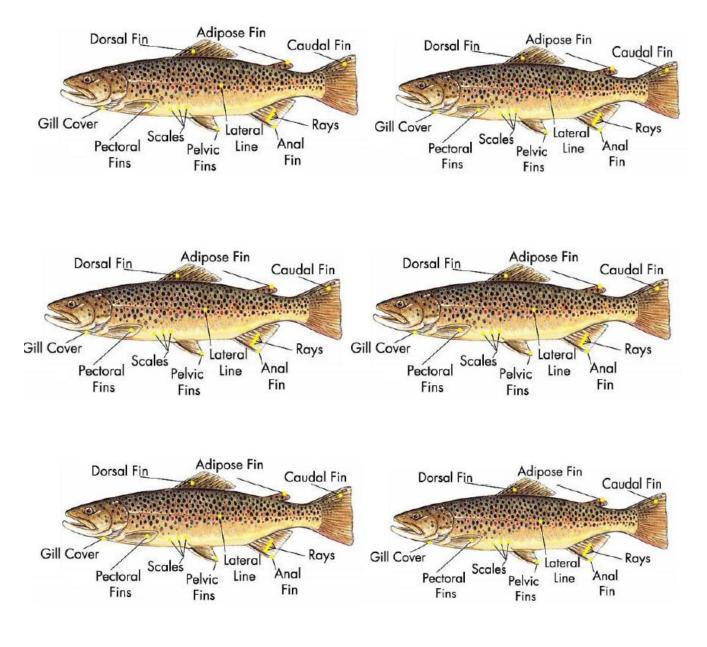

# A feature of informational text is: phof Qraphs

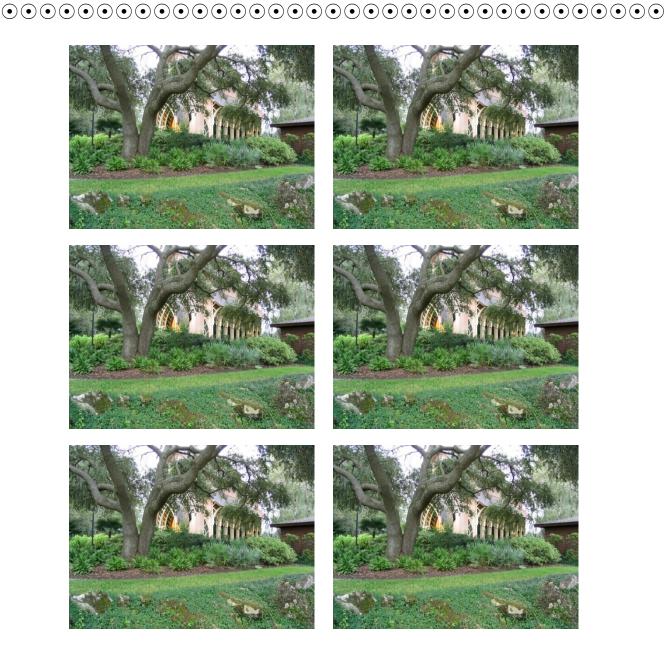

## A feature of informational text is: CQPIIONS

#### 

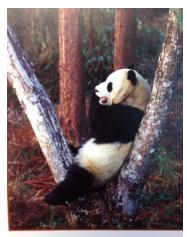

Pandas are excellent climbers. They often climb trees to take long naps.

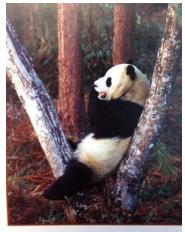

Pandas are excellent climbers. They often climb trees to take long naps.

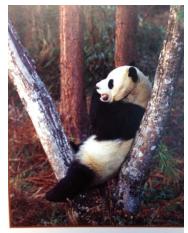

Pandas are excellent climbers. They often climb trees to take long naps.

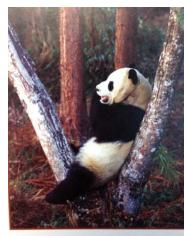

Pandas are excellent climbers. They often climb trees to take long naps.

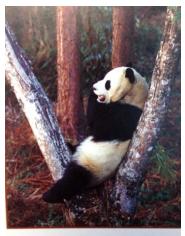

Pandas are excellent climbers. They often climb trees to take long naps.

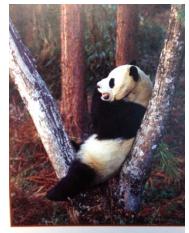

Pandas are excellent climbers. They often climb trees to take long naps.

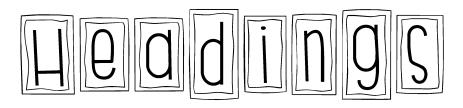

#### 

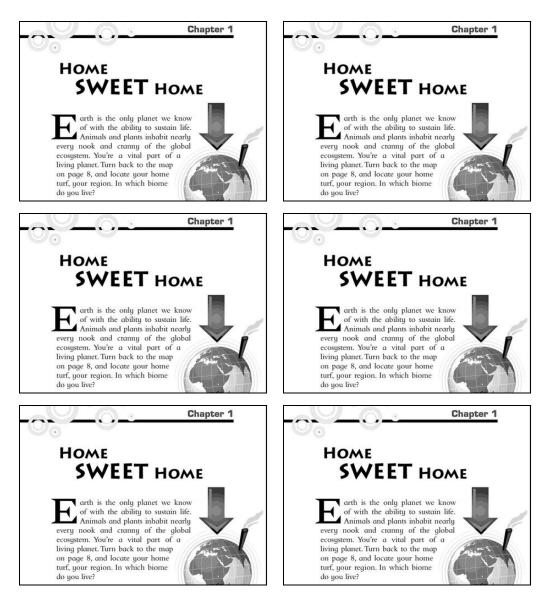

## A feature of informational text is: COMPDIS

#### 

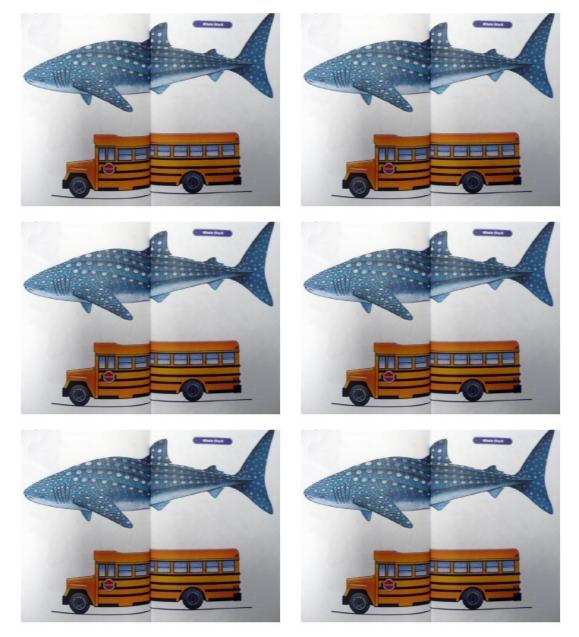

helloliteracy.blogspot.com

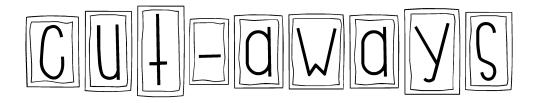

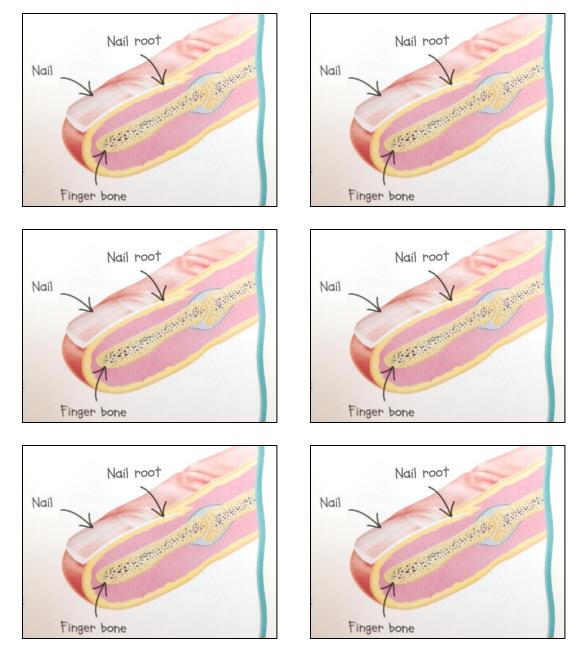

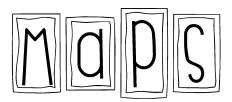

#### 

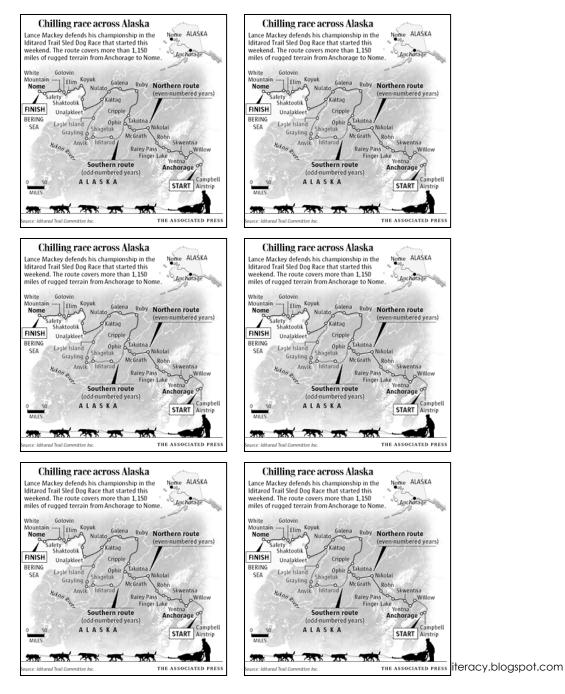

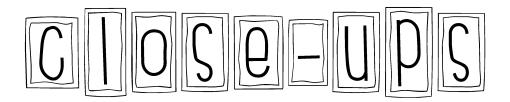

#### 

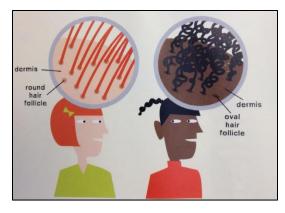

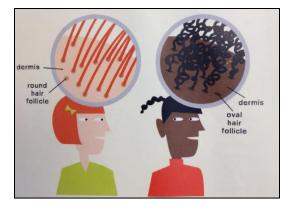

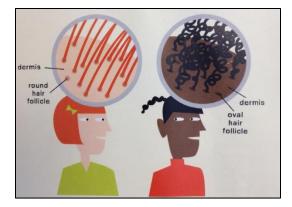

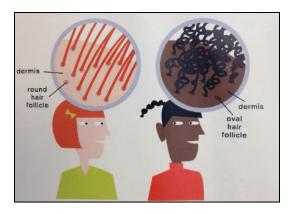

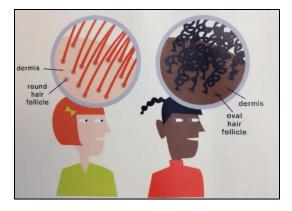

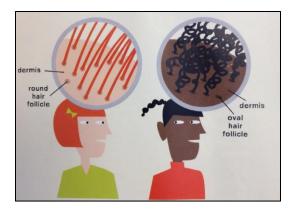

helloliteracy.blogspot.com

## A feature of informational text is: TOBLE OF CONFENS

# Chapter 1: Flying Flowers 4 Chapter 2: Amazing Changes 10 Chapter 3: Migrating Monarchs 18 Chapter 4: Long Live Butterflies! 26 Did You Know? 31 Words to Know. 32

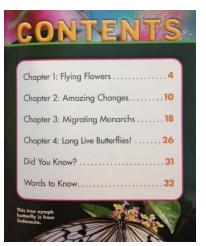

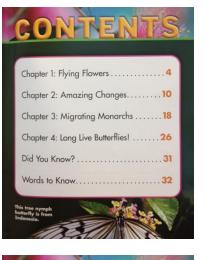

| С | hapter 1: Flying Flowers         |
|---|----------------------------------|
| C | hapter 2: Amazing Changes10      |
| C | hapter 3: Migrating Monarchs18   |
| C | hapter 4: Long Live Butterflies! |
| D | vid You Know?                    |
| V | Vords to Know                    |

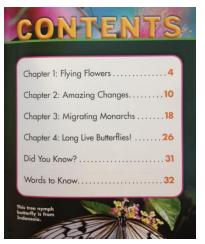

| Chapter | 1: Flying F | lowers       |     | .4   |
|---------|-------------|--------------|-----|------|
| Chapter | 2: Amazir   | ng Change    | s   | 10   |
| Chapter | 3: Migrati  | ng Monard    | chs | . 18 |
| Chapter | 4: Long Liv | e Butterflie | s!  | 26   |
| Did You | Know?       |              |     | . 31 |
| Words t | o Know      |              |     | 32   |

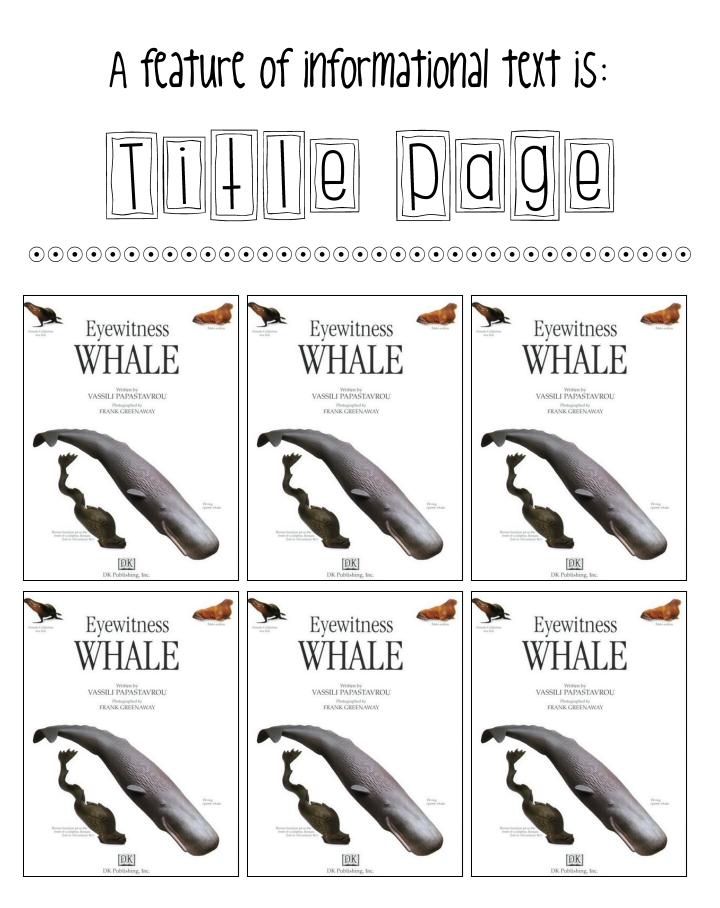

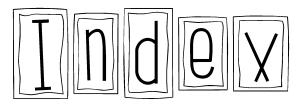

#### 

sea lions, 34 seals, 12, 20, 34 size, 8, 34 South Georgia, 7 starvation, 34

T

W

talking, 10

travel, 12

water, 28 whistling, 10, 14

A adeli

adul 25, 3 angi 26 Anti

C chic cole cole

D

C

D

A

C

D

adelie penguins, 34 adene penguins, 34 adult penguins, 24, 25, 34 angry behavior, 24, 26 Antarctica, 7, 34

childes, 8, 16, 34

colony, 10, 24 colors, 34 cooling off, 18

defecating, 10 diving, 34

#### INDEX

K

L

N

E A adelic penguins, 34 eggs, 24 elephant seals, 20 emperor penguins, 34 exercise, 30 adult penguins, 24, 25, 34 mgry behavior, 24, 26 exploring, 22 Antarctica, 7, 34 E C childes, 8, 16, 34 colony, 10, 24 colors, 34 cooling off, 18 D defecating, 10 diving, 34 G

H hungry, 10, 26

leaving the colony, 26, 30, 32 F families, 16 feathers, 18, 32, 34 feeding, 12, 14, 16 female king pen-guins, 34 Dying, 7 M mates, 34 molting, 32, 34 muscles, 30 New Zealand, 34 getting lost, 22-28 growing up, 34

#### P parents, 16, 26 predators, 12, 34

#### INDEX

A adelie penguins, 34 adult penguins, 24, 35, 34 angry behavior, 24, Antarctics, 7 34 E

C

D

chieles, 8, 16, 34 colony, 10, 24 colors, 34 cooling off, 18

defecating, 10 diving, 34

adelic penguins, 34

Antarctica, 7, 34

childes, 8, 16, 34

colony, 10, 24 colors, 34 cooling off, 18

defecating, 10 diving, 34

families 16 feathers, 18, 32, 34 feeding, 12, 14, 16 female king penguins, 34 flying, 7

> G getting lo growing t

H hungry, 1

|                     | New   |
|---------------------|-------|
| st, 22-28<br>1p, 34 | Р     |
|                     | paret |
| 0.96                | pred  |

| , 34 | P     |
|------|-------|
|      | paren |
|      | preda |
| 26   |       |
|      |       |

M

N

eggs, 24 K S elephant seals, 20 kinds of penguins, 34 seals, 12, 33, 34 emperor penguins, 34 kinds of penguins, 8, 34 seals, 12, 33, 34 exercise, 30 exploring, 22 L South General South General leaving the colony, 26, 30, 32 T talking, 10 travel, 12 mates, 34 molting, 32, 34 muscles, 30 W water, 28 whistling, 10, 14 Zealand, 34

ts, 16, 26 tors, 12, 34

#### INDEX

E eggs, 24 elephant scals, 20 adult penguins, 24, 25, 34 angry behavior, 24, emperor penguins, 34 exercise, 30 exploring, 22 R families, 16 feathers, 18, 32, 34 feeding, 12, 14, 16 female king pen-guins, 34 Dying, 7

G

H

mates, 34 molting, 32, 34 muscles, 30 N New Zealand, 34 getting lost, 22-28 P growing up, 34 parents, 16, 26 predators, 12, 34 hungry, 10, 26

M

S killer whales, 12, 34 kinds of penguins, 34 king penguins, 8, 34 scalis, 12, 20, 34 size, 8, 34 South Georgia, 7 L starvation, 34 leaving the colony, 26, 30, 32 Т talking, 10 travel, 12

W water, 28 whistling, 10, 14

|                 | E           |
|-----------------|-------------|
| e penguins, 34  | eggs, 24    |
| penguins, 24,   | elephant s  |
| 4               | emperor p   |
| y behavior, 24, | exercise,   |
|                 | exploring.  |
| retica, 7, 34   |             |
|                 | F           |
|                 | families, 1 |
| ks, 8, 16, 34   | feathers, l |
| my, 10, 24      | feeding, 1  |
| ars, 34         | female kir  |
| ling off, 18    | guins, 34   |
|                 | flying, 7   |
| fecating, 10    | G           |
| ing. 34         | getting lo  |
| ang) or         | growing     |
|                 | RIGHTING    |
|                 | H           |
|                 | hungry, 1   |
|                 |             |

#### INDEX

K killer whales, 12, 34 kinds of penguins, 34 king penguins, 8, 34 seals, 12, 30, 34 size, 8, 34 size, 8 eais, 20 penguins, 34 30 , 22 16 18, 32, 34 12, 14, 16 M mates, 34 molting, 32, 34 muscles, 30 ng pen-N New Zealand, 34 ost, 22-28 up, 34 P parents, 16, 26 predators, 12, 34

10, 26

leaving the colony, 26, 30, 32 T talking, 10 travel, 12 W water, 28 whistling, 10, 14

S

#### INDEX

Е A adelie penguins, 34 adult penguins, 24, eggs, 24 elephant scals, 20 25, 34 angry behavior, 24, Antarctica, 7, 34 F families, 16 feathers, 18, 32, 34 feeding, 12, 14, 16 female king penchicles, 8, 16, 34 colony, 10, 24 colors, 34 cooling off, 18 guins, 34 flying, 7 G defecating, 10 getting lost, 22-28 growing up, 34 diving, 34 H hungry, 10, 26

E

F

G

H

hungry, 10, 26

killer whales, 12, 34 kinds of penguins, 34 sea lions, 34 seals, 12, 20, 34 empror penguins, 30 king penguins, 8, 34 exercise, 30 cxploring, 22 L size, 8, 34 South Georgia, 7 starvation, 34 leaving the colony, 26, 30, 32 T talking, 10 travel, 12 M mates, 34 molting, 32, 34 muscles, 30 W water, 28 whistling, 10, 14 N New Zealand, 34 P

parents, 16, 26 predators, 12, 34

INDEX

 
 E
 D
 sea lions, 34

 eggs, 24
 killer whales, 12, 34
 sea lions, 34

 elephant seals, 20
 kinds of penguins, 34
 sea lions, 34

 exercise, 30
 searcrise, 30
 south Georgia, 54

 searcrise, 30
 south Georgia, 54
 south Georgia, 54

 searcrise, 30
 south Georgia, 54
 south Georgia, 54
 leaving the colony, 26, 30, 32 families, 16 feathers, 18, 32, 34 feeding, 12, 14, 16 female king pen-guins, 34 Dying, 7 M mates, 34 molting, 32, 34 muscles, 30 N New Zealand, 34 getting lost, 22-28 growing up, 34

P parents, 16, 26 predators, 12, 34

T talking, 10 travel, 12 W water, 28 whistling, 10, 14

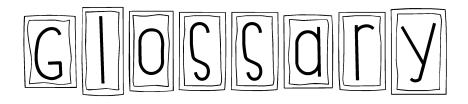

#### 

| Glossary     | · • • • • • • • • • • • • • • • • • • •                                                                      |
|--------------|----------------------------------------------------------------------------------------------------|
| amphibians   | kinds of animals that can live<br>on land and in water                                                       |
| camouflage   | the color or shape of an animal that helps it hide                                                           |
| environments | the conditions in an area<br>including the variety of living<br>things, the type of land, and<br>the climate |
| insects      | kinds of animals that have<br>three body parts and six legs                                                  |
| life cycles  | all the changes animals or plants<br>go through as they develop                                              |
| mammals      | animals that are fed with their<br>mother's milk; mammals have fur<br>or hair                                |
| reptiles     | kinds of coldblooded animals that<br>often have scales and lay 1998                                          |

| Glossary     | 190                                                                                                    |
|--------------|----------------------------------------------------------------------------------------------------|
| amphibians   | kinds of animals that can live<br>on land and in water                                                       |
| camouflage   | the color or shape of an animal that helps it hide                                                           |
| environments | the conditions in an area<br>including the variety of living<br>things, the type of land, and<br>the climate |
| insects      | kinds of animals that have<br>three body parts and six legs                                                  |
| life cycles  | all the changes animals or plants<br>go through as they develop                                              |
| mammals      | animals that are fed with their<br>mother's milk; mammals have fur<br>or hair                                |
| reptiles     | kinds of coldblooded animals that<br>often have scales and lay 1998                                          |

| Glossary     | Ng 20                                                                                                    |
|--------------|----------------------------------------------------------------------------------------------------|
| amphibians   | kinds of animals that can live<br>on land and in water                                                       |
| camouflage   | the color or shape of an animal that helps it hide                                                           |
| environments | the conditions in an area<br>including the variety of living<br>things, the type of land, and<br>the climate |
| insects      | kinds of animals that have<br>three body parts and six legs                                                  |
| life cycles  | all the changes animals or plants<br>go through as they develop                                              |
| mammals      | animals that are fed with their<br>mother's milk; mammals have fur<br>or hair                                |
| reptiles     | kinds of coldblooded animals that<br>often have scales and lay eggs                                          |

#### Glossary

| amphibians   | kinds of animals that can live<br>on land and in water                                                       |
|--------------|----------------------------------------------------------------------------------------------------|
| camouflage   | the color or shape of an animal that helps it hide                                                           |
| environments | the conditions in an area<br>including the variety of living<br>things, the type of land, and<br>the climate |
| insects      | kinds of animals that have<br>three body parts and six legs                                                  |
| life cycles  | all the changes animals or plants<br>go through as they develop                                              |
| mammals      | animals that are fed with their<br>mother's milk; mammals have fur<br>or hair                                |
| reptiles     | kinds of coldblooded animals that<br>often have scales and lay eggs                                          |

| Glossary     |                                                                                                    |
|--------------|----------------------------------------------------------------------------------------------------|
| amphibians   | kinds of animals that can li<br>on land and in water                                                       |
| camouflage   | the color or shape of an ani<br>that helps it hide                                                         |
| environments | the conditions in an area<br>including the variety of livi<br>things, the type of land, and<br>the climate |
| insects      | kinds of animals that have<br>three body parts and six leg                                                 |
| life cycles  | all the changes animals or p<br>90 through as they develop                                                 |
| mammals      | animals that are fed with th<br>mother's milk; mammals hav<br>or hair                                      |
| reptiles     | kinds of coldblooded animal<br>often have scales and lay og                                                |

imal

ng

lants

eir ve fur s that

| Glossary     |                                                                                                    |
|--------------|----------------------------------------------------------------------------------------------------|
| amphibians   | kinds of animals that can live on land and in water                                                          |
| camouflage   | the color or shape of an animal that helps it hide                                                           |
| environments | the conditions in an area<br>including the variety of living<br>things, the type of land, and<br>the climate |
| insects      | kinds of animals that have<br>three body parts and six legs                                                  |
| life cycles  | all the changes animals or plants<br>go through as they develop                                              |
| mammals      | animals that are fed with their<br>mother's milk; mammals have fur<br>or hair                                |
| reptiles     | kinds of coldblooded animals that often have scales and lay eggs                                             |

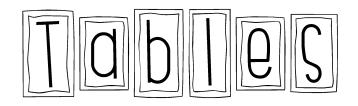

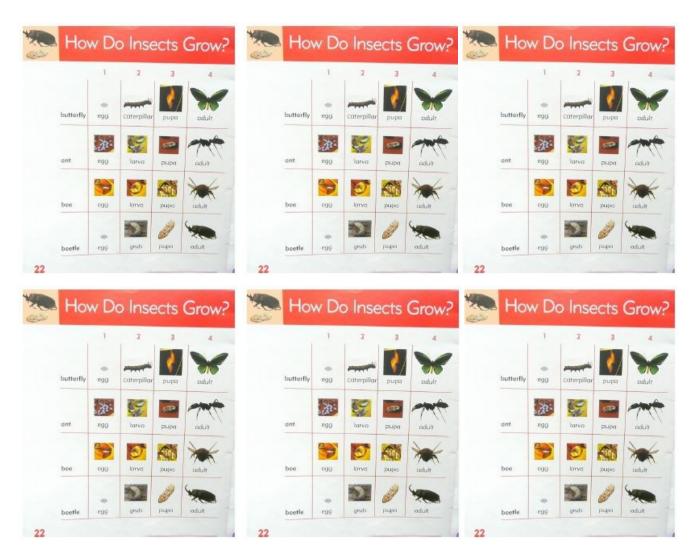

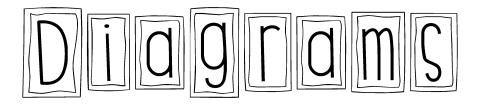

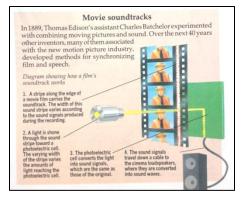

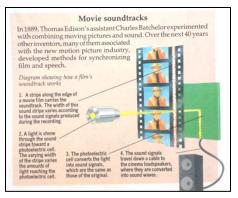

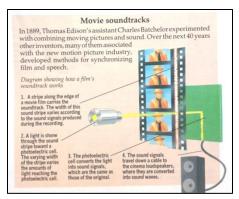

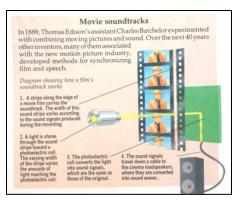

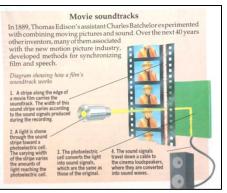

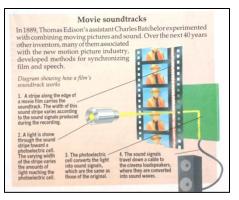

# A feature of informational text is: Dronunciation Guides

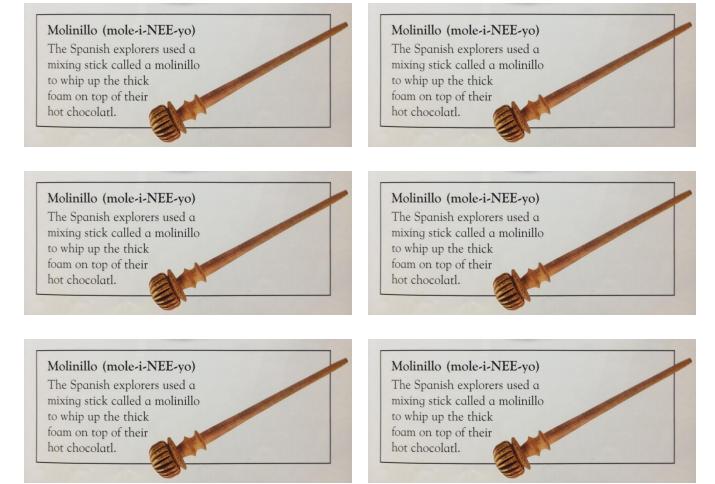

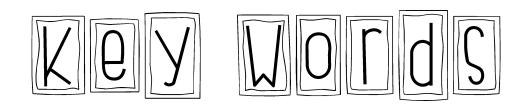

### 

### **Meat Eaters**

Meat-eating animals are called **carnivores**. Most carnivores hunt for their food. In fact, many carnivores will eat any animal they can catch!

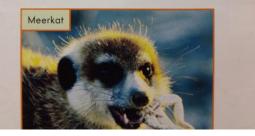

### **Meat Eaters**

Meat-eating animals are called **carnivores**. Most carnivores hunt for their food. In fact, many carnivores will eat any animal they can catch!

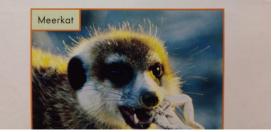

### **Meat Eaters**

Meat-eating animals are called **carnivores**. Most carnivores hunt for their food. In fact, many carnivores will eat any animal they can catch!

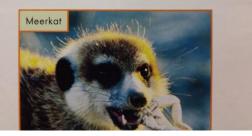

### **Meat Eaters**

Meat-eating animals are called **carnivores**. Most carnivores hunt for their food. In fact, many carnivores will eat any animal they can catch!

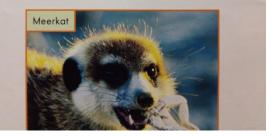

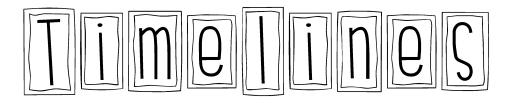

### 

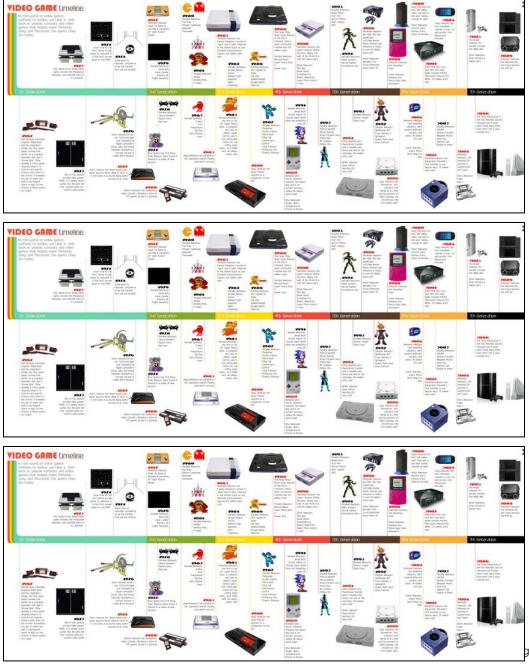

gspot.com

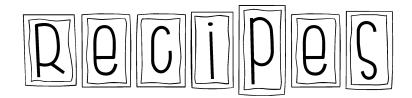

### 

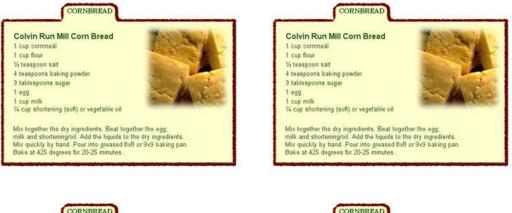

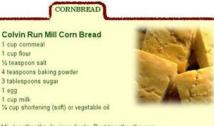

Mix together the dry ingredients. Beat together the egg, milk and shortening/oil. Add the liquids to the dry ingredients. Mix quickly by hand. Pour into greased 8x8 or 9x9 baking pan. Bake at 425 degrees for 20-25 minutes

1 cup commeal

1 cup flour % teaspoon salt

1 egg

1 cup milk

1 cup commeal

% teaspoon salt

3 tablespoons sugar

1 cup flour

1 egg

1 cup milk

### Colvin Run Mill Corn Bread

1 cup commeal 1 cup flour 1/2 teaspoon salt 4 teaspoons baking powder 3 tablespoons sugar 1 egg 1 cup milk 1/4 cup shortening (soft) or vegetable oil

Mix together the dry ingredients. Beat together the egg, milk and shortening/oil. Add the liquids to the dry ingredients. Mix quickly by hand. Pour into greased 8x8 or 9x9 baking pan. Bake at 425 degrees for 20-25 minutes.

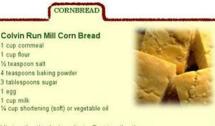

Mix together the dry ingredients. Beat together the egg, mik and shortening/oil. Add the liquids to the dry lingredients. Mix quickly by hand. Pour into greased 8x8 or 9x9 baking pan. Bake at 425 degrees for 20-25 minutes.

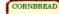

Colvin Run Mill Corn Bread 1 cup commeal 1 cup flour % teaspoon salt

4 teaspoons baking powder 3 tablespoons sugar 1 egg

1 cup milk 1/4 cup shortening (soft) or vegetable oil

Mix together the dry ingredients. Beat together the egg. milk and shortening/oil. Add the liquids to the dry ingredients. Mix quickly by hand. Pour into greased 8x8 or 9x9 baking pan. Bake at 425 degrees for 20-25 minutes.

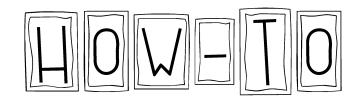

### 

### HOW TO MAKE YOUR OWN QUICKSAND

T MAKE A HOLE IN THE BOTTOM OF A PAIL .

STICK & HOSE UP THROUGH THE HOLE AND MAKE IT WATERTIGHT.

(3) FILL THE PAIL 34 FULL WITH SAND.

Tus -

(6) PLACE A HEAVY OBJECT ON TOP OF THE SAND, THE OBJECT WILL STAY PUT.

TURN ON THE HOSE SO THAT A LITTLE WATER TRICALES UP THROUGH THE SAND. THE SAND WILL SWELL AND GRAINS WILL PULL APART, WHEN THERE IS ENOUGH WATER TO MAKE THE SAND QUICK THE OBJECT WILL SINK .

( TURN OFF THE WATER, THE SAND WILL SETTLE WINKN OFF THE WATER, THE SAND WILL SETTLE AND WATER WILL COME TO THE TOT THE SAND CAN NOW HOLD ANOTHER HEAVY OBJECT, THIS IS BECAUSE THE WATER IS SQUEEZED TOWARD THE TOP, AND THE GRAINS OF SAND AREN'T PULLED AWART AS MUCH.

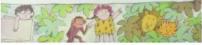

HOW TO MAKE YOUR OWN QUICKSAND

T MAKE A HOLE IN THE BOTTOM OF A PAIL .

STICK & HOSE UP THROUGH THE HOLE AND MAKE IT WATERTIGHT.

(9) PLACE A HEAVY OBJECT ON TOP OF THE SAND, THE OBJECT WILL STAY PUT.

S TURN ON THE HOSE SO THAT A LITTLE WATER

( TURN OFF THE WATER, THE SAND WILL SETTLE

AND WATER WILL COME TO THE TOT THE SAND WILL SHILL AND WATER WILL COME TO THE TOT THE SAND CAN NOW HOLD ANOTHER HEAVY OFJECT, THIS IS BECAUSE THE WATER IS GQUEEZED TOWARD THE IN AND THE GRAINS OF SAND AREN'T PULLED ANART AS

THAT WE HE ENDED AN INTERNAL OF STALE WATER FRICKLES UP INFORMET HE SAND. THE SAND WILL SWELL AND GRAINS WILL PULL APART. WHEN THERE IS EDUCIDE WATER TO MAKE THE SAND QUICK." THE OBJECT WILL SINK.

3 FILL THE PAIL 34 FULL WITH SAND.

### and the

HOW TO MAKE YOUR OWN QUICKSAND

T MAKE A HOLE IN THE BOTTOM OF A PAIL . STICK & HOSE UP THROUGH THE HOLE AND MAKE IT WATERTIGHT.

(3) FILL THE PAIL 34 FULL WITH SAND.

(6) PLACE A HEAVY OBJECT ON TOP OF THE SAND, THE OBJECT WILL STAY PUT.

TURN ON THE HOSE SO THAT A LITLE WATER TRICKLES UP THROUGH THE SAND. THE SAND WILL SWELL AND GRAINS WILL PULL APART, WHEN THERE IS ENOUGH WATER TO MAKE THE SAND QUICK THE OBJECT WILL SINK .

( TURN OFF THE WATER, THE SAND WILL SETTLE WINKN OFF THE WATER, THE SAND WILL SETTLE AND WATER WILL COME TO THE TO THE SAND CAN NOW HOLD ANDTHER HEAVY OBJECT, THIS IS BECAUSE THE WATER IS SQUEEZED TOWARD THE TOP, AND THE GRAINS OF SAND AREN'T PULLED AVAIL AS MUCH.

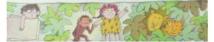

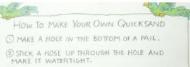

(3) FILL THE PAIL 34 FULL WITH SAND.

(6) PLACE A HEAVY OBJECT ON TOP OF THE SAND, THE OBJECT WILL STAY PUT.

TURN ON THE HOSE SO THAT A LITLE WATER TRICKLES UP THROUGH THE SAND. THE SAND WILL SWELL AND GRAINS WILL PULL APART, WHEN THERE IS ENOUGH WATER TO MAKE THE SAND QUICK THE OBJECT WILL SINK.

( TURN OFF THE WATER, THE SAND WILL SETTLE (2) IUNN OFF THE WATER, THE SAND WILL SETTLE AND WATER WILL COME TO THE TOT THE SAND CAN NOW HOLD ANOTHER HEAVY OBJECT, THIS IS BECAUSE THE WATER IS SQUEEZED TOWARD THE TOP, AND THE GRAINS OF SAND AREN'T PULLED AWART AS MUCH.

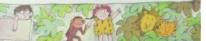

THE TOP

100

- HOW TO MAKE YOUR OWN QUICKSAND T MAKE A HOLE IN THE BOTTOM OF A PAIL.
- STICK & HOSE UP THROUGH THE HOLE AND MAKE IT WATERTIGHT-
- 3 FILL THE PAIL 34 FULL WITH SAND.
- (9) PLACE A HEAVY OBJECT ON TOP OF THE SAND. THE OBJECT WILL STAY PUT.
- S TURN ON THE HOSE SO THAT A LITTLE WATER THAT WE HE ENDED AN INTERNAL OF STALE WATER FRICKLES UP INFORMET HE SAND. THE SAND WILL SWELL AND GRAINS WILL PULL APART. WHEN THERE IS EDUCIDE WATER TO MAKE THE SAND QUICK." THE OBJECT WILL SINK.
- ( TURN OFF THE WATER, THE SAND WILL SETTLE AND WATER WILL COME TO THE TOT THE SAND CAN NOW HOLD ANOTHER HEAVY OF DECT, THIS SAND CAN NOW HOLD ANOTHER HEAVY OF DECT, THIS IS BECAUSE THE WATER IS GQUEEZED TOWARD THE IN AND THE GRAINS OF SAND AREN'T PULLED ANART AS MUCH.

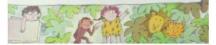

HOW TO MAKE YOUR OWN QUICKSAND T MAKE A HOLE IN THE BOTTOM OF A PAIL .

STICK A HOSE UP THROUGH THE HOLE AND MAKE IT WATERTIGHT.

3 FILL THE PAIL 34 FULL WITH SAND.

(9) PLACE A HEAVY OBJECT ON TOP OF THE SAND. THE OBJECT WILL STAY PUT.

S TURN ON THE HOSE SO THAT A LITTLE WATER THAT WE HE ENDED AN INTERNAL OF STALE WATER FRICKLES UP INFORMET HE SAND. THE SAND WILL SWELL AND GRAINS WILL PULL APART. WHEN THERE IS EDUCIDE WATER TO MAKE THE SAND QUICK." THE OBJECT WILL SINK.

( TURN OFF THE WATER, THE SAND WILL SETTLE AND WATER WILL COME TO THE TOT THE SAND CAN NOW HOLD ANOTHER HEAVY OF DECT, THIS SAND CAN NOW HOLD ANOTHER HEAVY OF DECT, THIS IS BECAUSE THE WATER IS GQUEEZED TOWARD THE IN AND THE GRAINS OF SAND AREN'T PULLED ANART AS MUCH.

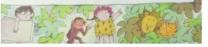

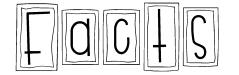

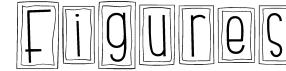

### 

| Servings per Contain                                                                                                    | ier 2                                                                    |                                                                                 |                                                                  |  |
|----------------------------------------------------------------------------------------------------|--------------------------------------------------------------------------|---------------------------------------------------------------------------------|------------------------------------------------------------------|--|
| Amount Per Serving                                                                                                    | g                                                                        |                                                                                 |                                                                  |  |
| Calories 280                                                                                                    |                                                                          | Calories from Fat 12                                                            |                                                                  |  |
|                                                                                                    |                                                                          | % Da                                                                            | aily Value*                                                      |  |
| Total Fat 13g                                                                                                    |                                                                          |                                                                                 | 20%                                                              |  |
| Saturated Fat 5g                                                                                                    |                                                                          | 25%                                                                             |                                                                  |  |
| Trans Fat 2g                                                                                                    |                                                                          |                                                                                 |                                                                  |  |
| Cholesterol 2mg                                                                                                    |                                                                          |                                                                                 | 10%                                                              |  |
| Sodium 660mg                                                                                                    |                                                                          |                                                                                 | 28%                                                              |  |
| Total Carbohydrate                                                                                                    | 31g                                                                      |                                                                                 | 10%                                                              |  |
| Dietary Fiber 3g                                                                                                    | 0                                                                        |                                                                                 | 0%                                                               |  |
| Sugars 5g                                                                                                    |                                                                          |                                                                                 |                                                                  |  |
| Protein 5g                                                                                                    |                                                                          |                                                                                 |                                                                  |  |
| Vitamin A 4%                                                                                                    |                                                                          | Vit                                                                             | Vitamin C 2%                                                     |  |
| VILLITINT / 4/0                                                                                                    |                                                                          |                                                                                 | amin 6 270                                                       |  |
| Calcium 15%                                                                                                    | •                                                                        |                                                                                 | an 4%                                                            |  |
|                                                                                                    | ng on your calorie n                                                     | Irc<br>orie diet. Your dai<br>needs.                                            | on 4%<br>Iy values may                                           |  |
| Calcium 15%<br>Percent Daily Values are ba<br>be higher or lower dependin                                                    |                                                                          | Irc<br>orie diet. Your dai                                                      | on 4%                                                            |  |
| Calcium 15%<br>Percent Daily Values are ba<br>be higher or lower dependin<br>Total Fat                                       | ng on your calorie r<br>Calories:<br>Less than                           | Irc<br>orie diet. Your dai<br>needs.                                            | on 4%<br>iy values may<br><b>2,500</b><br>80g                    |  |
| Calcium 15%<br>'Percent Daily Values are ba<br>be higher or lower dependin<br>Total Fat.<br>Sat Fat                          | ng on your calorie r<br>Calories:<br>Less than<br>Less than              | irc<br>orie diet. Your dai<br>needs.<br><b>2,000</b><br>65g<br>20g              | n 4%<br>ly values may<br><b>2,500</b><br>80g<br>25g              |  |
| Calcium 15%<br>'Percent Daily Values are ba<br>be higher or lower dependin<br>Total Fat<br>Sat Fat<br>Cholesterol            | ng on your calorie r<br>Calories:<br>Less than<br>Less than<br>Less than | irc<br>orie diet. Your dai<br>needs.<br>2,000<br>65g<br>20g<br>300mg            | n 4%<br>ly values may<br><b>2,500</b><br>80g<br>25g<br>300mg     |  |
| Calcium 15%<br>'Percent Daily Values are ba<br>be higher or lower dependen<br>Total Fat.<br>Sat Fat<br>Cholesterol<br>Sodium | ng on your calorie r<br>Calories:<br>Less than<br>Less than              | irc<br>orie diet. Your dai<br>needs.<br>2,000<br>65g<br>20g<br>300mg<br>2,400mg | n 4%<br>ly values may<br>2,500<br>80g<br>25g<br>300mg<br>2,400mg |  |
| Calcium 15%<br>Percent Daily Values are ba<br>be higher or lower dependin<br>Total Fat                                       | ng on your calorie r<br>Calories:<br>Less than<br>Less than<br>Less than | irc<br>orie diet. Your dai<br>needs.<br>2,000<br>65g<br>20g<br>300mg            | n 4%<br>ly values may<br><b>2,500</b><br>80g<br>25g<br>300mg     |  |

| Amount Per Serving<br>Calories 280                                  | 1                      | Calories fr  | om Eat 120         |  |
|---------------------------------------------------------------------|------------------------|--------------|--------------------|--|
| Calories 200                                                        |                        |              |                    |  |
| Total Fat 13g                                                       |                        | % Da         | aily Value*<br>20% |  |
| Saturated Fat 5g                                                    |                        |              | 25%                |  |
| Trans Fat 2g                                                        |                        |              | 237                |  |
| Cholesterol 2mg                                                     |                        |              | 10%                |  |
| Sodium 660mg                                                        |                        |              | 28%                |  |
| Total Carbohydrate                                                  | 310                    |              | 10%                |  |
| Dietary Fiber 3g                                                    | ong                    |              | 0%                 |  |
| Sugars 5g                                                           |                        |              | 0.0                |  |
| Protein 5g                                                          |                        |              |                    |  |
| Vitamin A 4%                                                        | •                      | Vit          | amin C 2%          |  |
| Calcium 15%                                                         | •                      | Iron 4%      |                    |  |
| Percent Daily Values are bas<br>be higher or lower depending        |                        |              | ily values may     |  |
|                                                                     | Calories:              | 2,000        | 2,500              |  |
|                                                                     | Less than              | 65g          | 80g                |  |
| Total Fat                                                           |                        | 20-          | 25g                |  |
|                                                                     | Less than              | 20g          | 259                |  |
| Sat Fat                                                             | Less than<br>Less than | 20g<br>300mg | 300mg              |  |
| Sat Fat<br>Cholesterol                                              | action at the t        |              |                    |  |
| Total Fat<br>Sat Fat<br>Cholesterol<br>Sodium<br>Total Carbohydrate | Less than              | 300mg        | 300mg              |  |

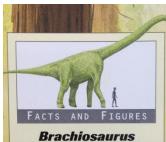

(BRACK-ee-o-SAW-rus) Meaning of Name: "Arm lizard"-its front legs were longer than its back legs Classification: Sauropod Size, Weight: 75 feet (23 meters) long, 40 feet (12 meters) to raised head, 80 tons (73 tonnes) Time: Late Jurassic, 156 to 145 million years ago Place: Colorado, and Tanzania, East Africa Food: Leaves

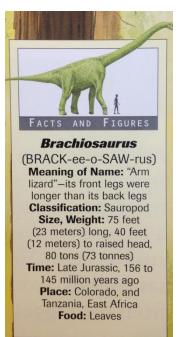

### **Nutrition Facts**

| Amo er Serving                                              | 3         |             |                |
|-------------------------------------------------------------|-----------|-------------|----------------|
| Calories 2                                                  |           | Calories fr | om Fat 120     |
|                                                             |           | % Da        | aily Value*    |
| Total Fat 13g                                               |           |             | 209            |
| Saturated Fat 5g                                            |           |             | 259            |
| Trans Fat 2g                                                |           |             |                |
| Cholesterol 2mg                                             |           |             | 10%            |
| Sodium 660mg                                                |           |             | 289            |
| Total Carbohydrate                                          | 31g       |             | 10%            |
| Dietary Fiber 3g                                            |           |             | 0%             |
| Sugars 5g                                                   |           |             |                |
| Protein 5g                                                  |           |             |                |
| Vitamin A 4%                                                | •         | Vit         | amin C 2%      |
| Calcium 15%                                                 | •         | Irc         | on 4%          |
| Percent Daily Values are bas<br>be higher or lower dependin |           |             | ily values may |
|                                                             | Calories: | 2,000       | 2,500          |
| Total Fat                                                   | Less than | 65g         | 80g            |
| Sat Fat                                                     | Less than | 20g         | 25g            |
| Cholesterol                                                 | Less than | 300mg       | 300mg          |
| Sodium                                                      | Less than | 2,400mg     | 2,400mg        |
| Total Carbohydrate                                          |           | 300g        | 375g           |
| Fiber                                                       |           | 25g         | 30g            |

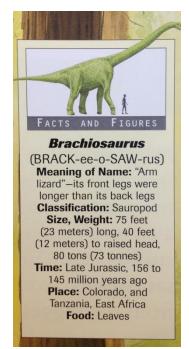

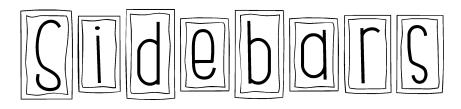

### 

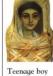

Some Roman mummies were

decorated with a realistic painting of the person who had died.

### People from the past There is something intriguing about a mummy. It is hard to believe that hundreds or even thousands of years ago it was a living person.

A mummy is the preserved body of someone who has died. The body may have been preserved naturally or deliberately as part of a religious ritual. Naturally preserved bodies have

been discovered in airless bogs. Here, the animals and bacteria that usually break down bodies cannot survive, so the body does not decay.

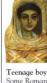

mummies were

decorated with

a realistic

painting of

the person

who had died.

People from the past There is something intriguing about a mummy. It is hard to believe that hundreds or even thousands of years ago it was a living person.

A mummy is the preserved body of someone who has died. The body may have been preserved naturally or deliberately as part of a religious ritual. Naturally preserved bodies have

been discovered in airless bogs. Here, the animals and bacteria that usually break down bodies cannot survive, so the body does not decay.

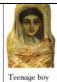

Some Roman

mummies were

decorated with

a realistic

painting of

the person

who had died.

### People from the past

There is something intriguing about a mummy. It is hard to believe that hundreds or even thousands of years ago it was a living person.

A mummy is the preserved body of someone who has died. The body may have been preserved naturally or deliberately as part of a religious ritual. Naturally preserved bodies have

been discovered in airless bogs. Here, the animals and bacteria that usually break down bodies cannot survive, so the body does not decay.

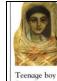

Some Roman

mummies were

decorated with

a realistic

painting of

the person

### People from the past

There is something intriguing about a mummy. It is hard to believe that hundreds or even thousands of years ago it was a living person.

A mummy is the preserved body of someone who has died. The body may have been preserved naturally or deliberately as part of a religious ritual.

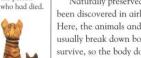

Naturally preserved bodies have been discovered in airless bogs. Here, the animals and bacteria that usually break down bodies cannot survive, so the body does not decay.

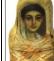

Teenage boy Some Roman mummies were decorated with a realistic painting of the person who had died.

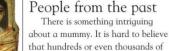

years ago it was a living person. A mummy is the preserved body of someone who has died. The body may have been preserved naturally or deliberately as part of a religious ritual.

Naturally preserved bodies have been discovered in airless bogs. Here, the animals and bacteria that usually break down bodies cannot survive, so the body does not decay.

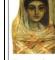

Teenage boy Some Roman mummies were decorated with a realistic painting of the person who had died.

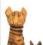

People from the past There is something intriguing about a mummy. It is hard to believe that hundreds or even thousands of years ago it was a living person.

A mummy is the preserved body of someone who has died. The body may have been preserved naturally or deliberately as part of a religious ritual. Naturally preserved bodies have

been discovered in airless bogs. Here, the animals and bacteria that usually break down bodies cannot survive, so the body does not decay.

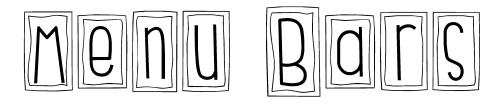

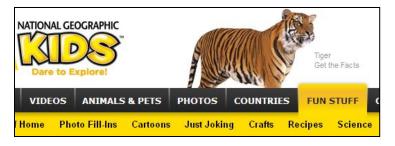

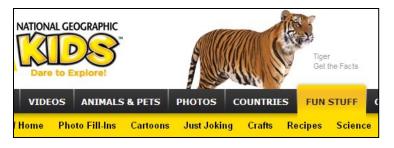

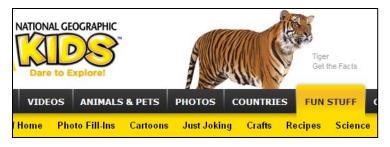

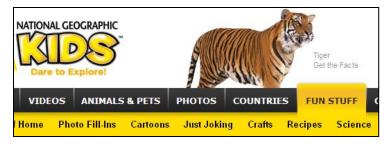

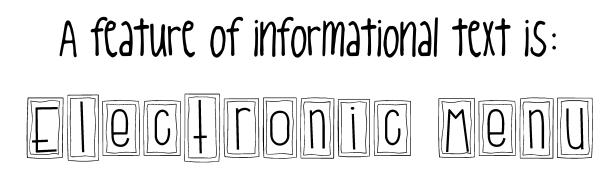

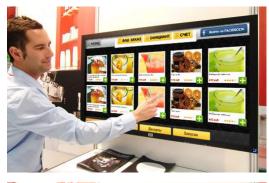

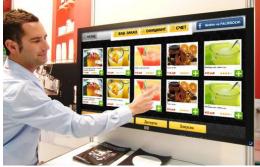

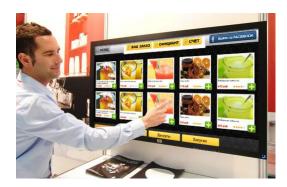

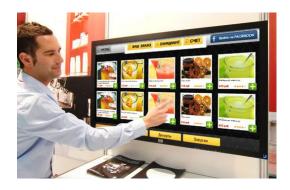

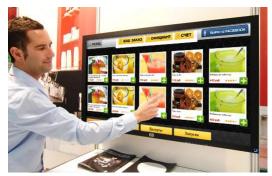

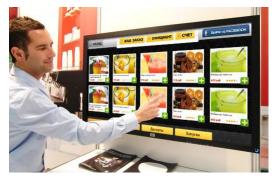

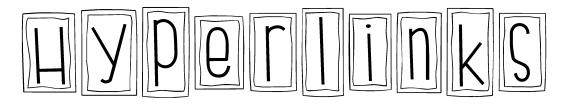

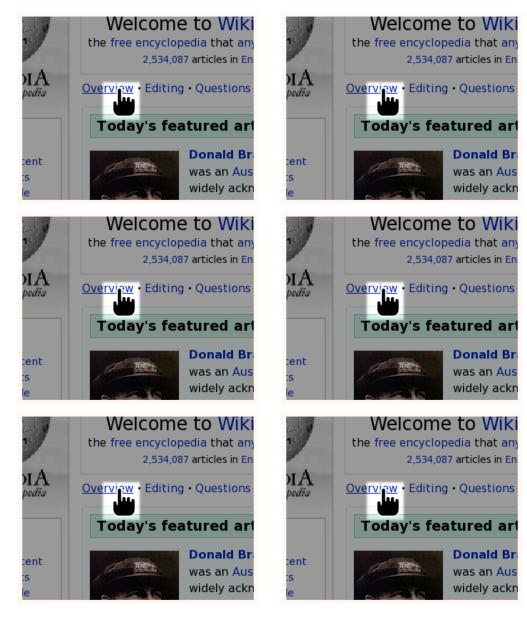

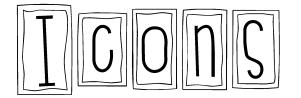

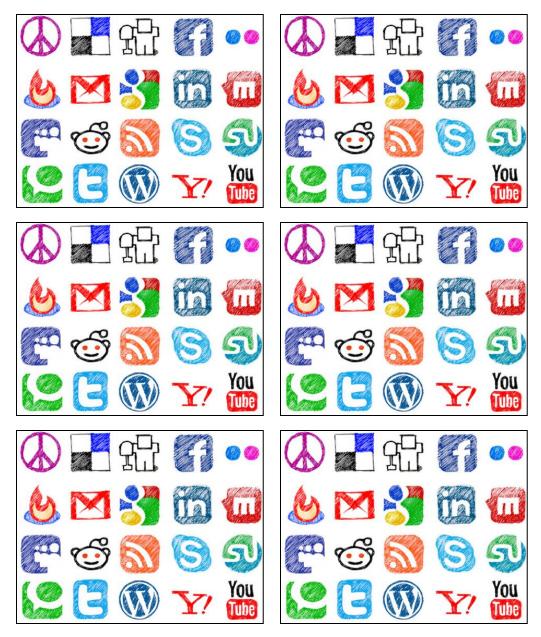

Dedication pag 6

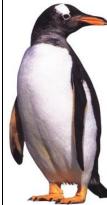

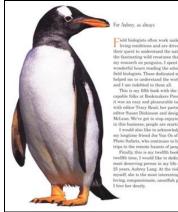

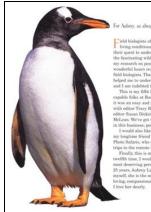

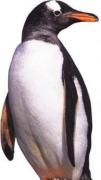

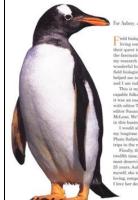

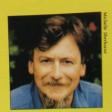

JIM ARNOSKY is the award-winning illustrator of more than 30 books for children, and both author and illustrator of 35 more. He lives with his family in northern Vermont.

For *All About Owls*, Jim Arnosky tried to answer all his own questions about owls. He went out at night to listen for owls. He went into the dark woods to photograph owls. And he sketched, painted, and video-taped owls.

This is the second book in Jim Arnosky's All About ... series for Scholastic. The first book is All About Alligators. The third book is All About Deer. There will be six more.

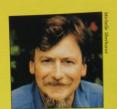

JIM ARNOSKY is the award-winning illustrator of more than 30 books for children, and both author and illustrator of 35 more. He lives with his family in northern Vermont.

For All About Owls, Jim Arnosky tried to answer all his own questions about owls. He went out at night to listen for owls. He went into the dark woods to photograph owls. And he sketched, painted, and video-taped owls.

This is the second book in Jim Arnosky's *All About* ... series for Scholastic. The first book is *All About Alligators*. The third book is *All About Deer*. There will be six more.

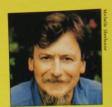

JIM ARNOSKY is the award-winning illustrator of more than 30 books for children, and both author and illustrator of 35 more. He lives with his family in northern Vermont.

For *All About Owls*, Jim Arnosky tried to answer all his own questions about owls. He went out at night to listen for owls. He went into the dark woods to photograph owls. And he sketched, painted, and video-taped owls.

This is the second book in Jim Arnosky's *All About* ... series for Scholastic. The first book is *All About Alligators*. The third book is *All About Deer*. There will be six more.

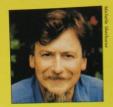

JIM ARNOSKY is the award-winning illustrator of more than 30 books for children, and both author and illustrator of 35 more. He lives with his family in northern Vermont.

For *All About Owls*, Jim Arnosky tried to answer all his own questions about owls. He went out at night to listen for owls. He went into the dark woods to photograph owls. And he sketched, painted, and video-taped owls.

This is the second book in Jim Arnosky's *All About* ... series for Scholastic. The first book is *All About Alligators*. The third book is *All About Deer*. There will be six more.

The following pages are informational text feature posters. You can print them on cardstock and laminate them. It is totally up to you, and depending on your classroom wall space, you may decide not to display up in your classroom, but attach them to your whiteboard with a magnet as you are learning them. You may also decide that after you laminate them that you would rather punch a hole in the corner or make three holes and make a book out of the posters for your classroom library. Again, I added the posters as one more strategy of anchoring the learning of "knowing and applying informational text features and search tools".

www.helloliteracy

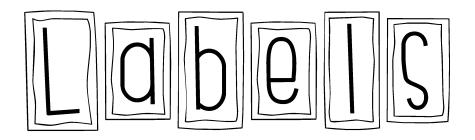

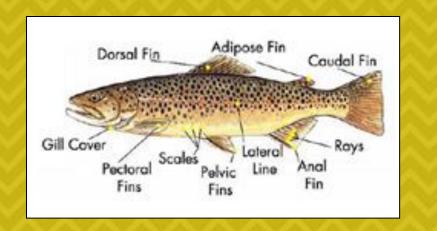

# Labels are word tags that point to different parts of something important and name the important part.

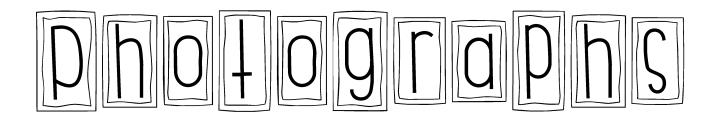

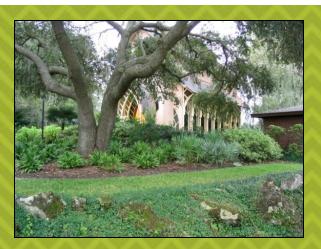

## Photographs are pictures taken with a camera. They illustrate exactly what something looks like.

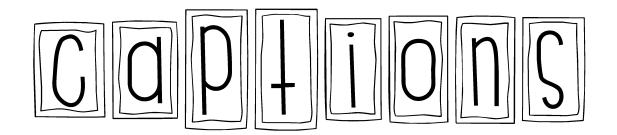

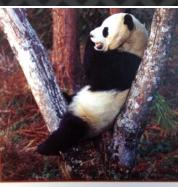

Pandas are excellent climbers. They often climb trees to take long naps.

# Captions are words by a photograph or illustration that describe what's happening in the picture.

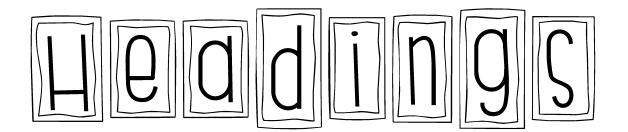

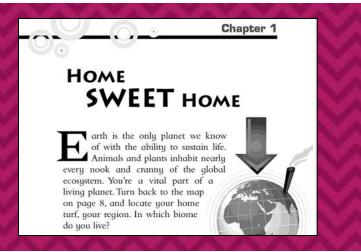

# Headings tell the reader what the upcoming section is going to be about.

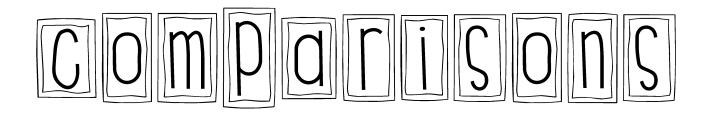

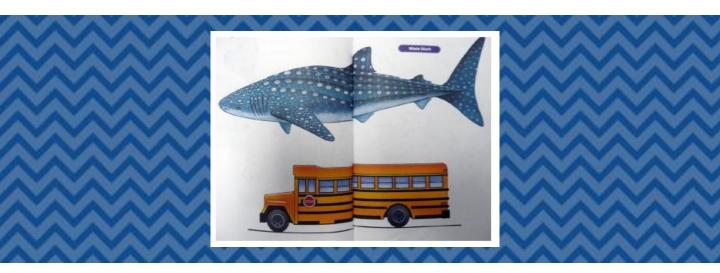

## Comparisons help us understand characteristics of an object by comparing it to something else familiar.

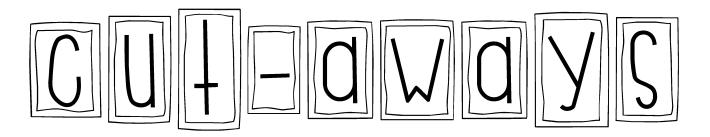

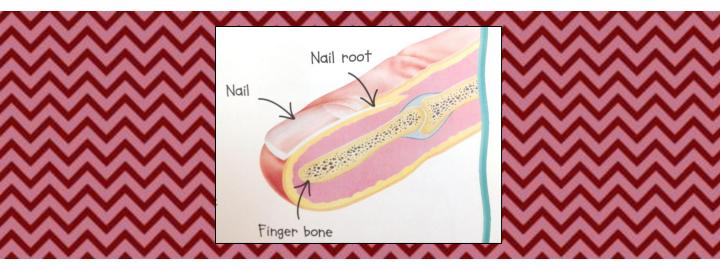

# Cut-aways or cross-sections, show the reader a view of the inside by leaving off the outside layer.

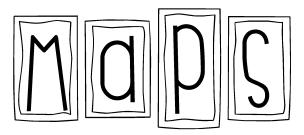

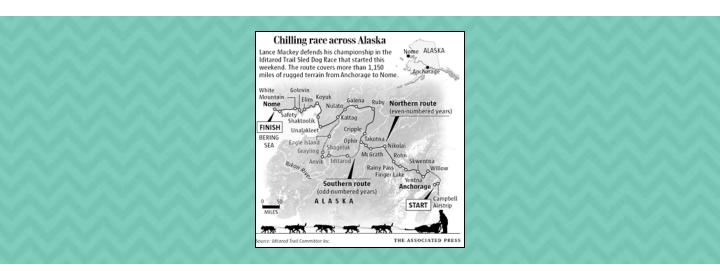

## Maps are picture tools that help us Know the location of where things are in the world.

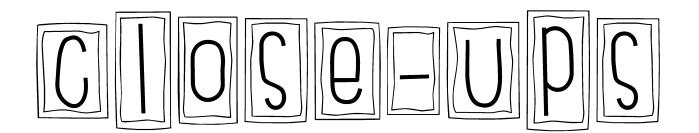

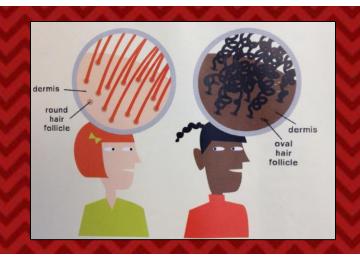

## Close-ups show larger "up close" detail in something that is already small and hard to see.

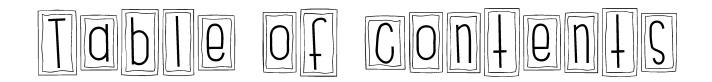

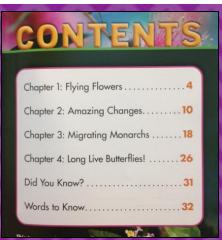

# The Table of Contents identifies the main ideas and tells us which pages they are on in the book.

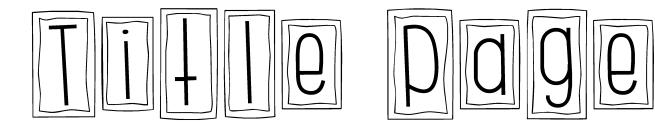

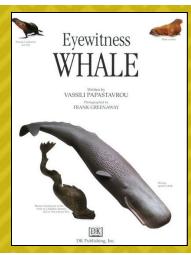

# The title pages show the title, the author, the publisher and usually an illustration or photograph.

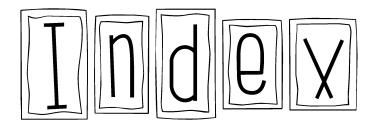

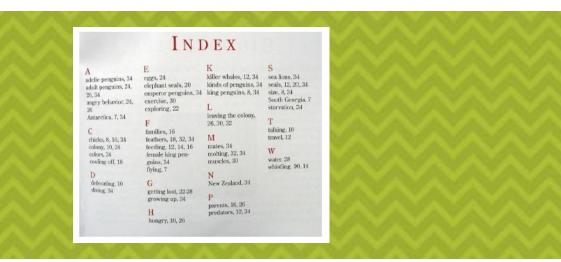

# The index is an alphabetical listing of vocabulary and the page number where those words are found in the book.

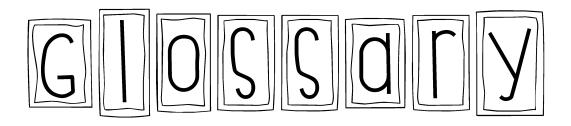

| Glossary     |                                                                                                    | AA     |  |  |
|--------------|----------------------------------------------------------------------------------------------------|--------|--|--|
| amphibians   | kinds of animals that can live<br>on land and in water                                                       | AA     |  |  |
| camouflage   | the color or shape of an animal that helps it hide                                                           | AA     |  |  |
| environments | the conditions in an area<br>including the variety of living<br>things, the type of land, and<br>the climate | $\sim$ |  |  |
| insects      | kinds of animals that have<br>three body parts and six legs                                                  | AAY    |  |  |
| life cycles  | all the changes animals or plants<br>90 through as they develop                                              |        |  |  |
| mammals      | animals that are fed with their<br>mother's milk; mammals have fur<br>or hair                                | NAV.   |  |  |
| reptiles     | kinds of coldblooded animals that<br>often have scales and lay eggs                                          |        |  |  |

# The glossary helps a reader by defining Key vocabulary words that are in used in the book.

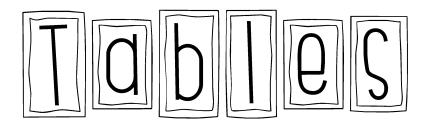

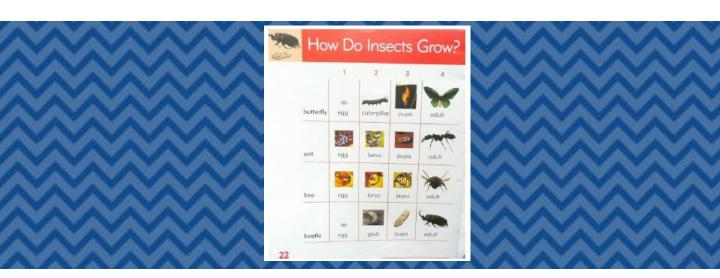

# A table is a graph or chart that summarizes information and is used to compare things.

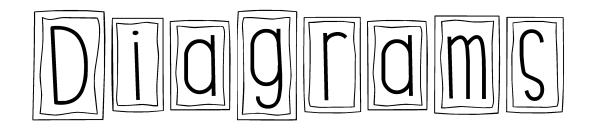

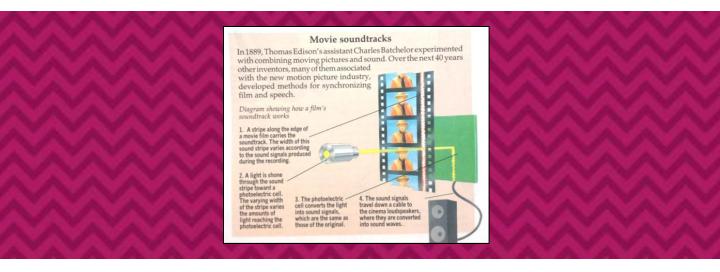

# Diagrams show or explain how or what something looks like, like with labels or captions.

## pronuncid 4 ion Guides

Molinillo (mole-i-NEE-yo) The Spanish explorers used a mixing stick called a molinillo to whip up the thick foam on top of their hot chocolatl.

# Pronunciation guides help us know how to pronounce the word by showing it chunked apart in syllables.

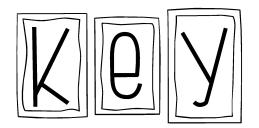

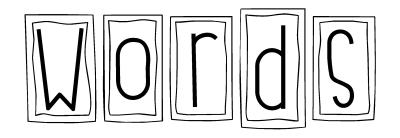

Meat-eating animals are called **carnivores**. Most carnivores hunt for their food. In fact, many carnivores will eat any animal they can catch!

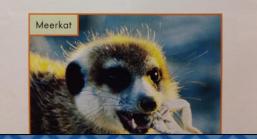

# Key words are colored or bold print words, in italics or vary in size and font. They signal importance.

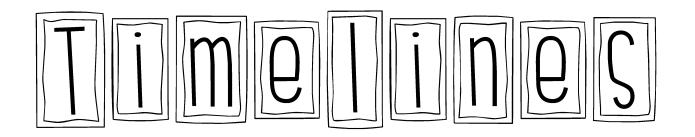

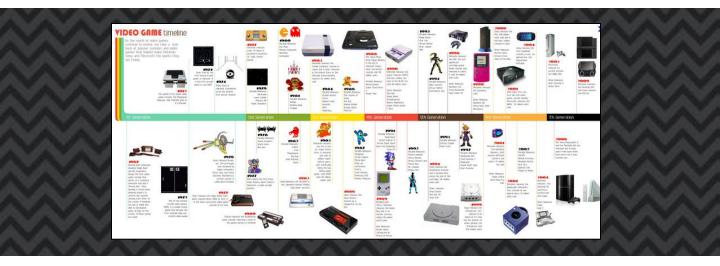

## A timeline is a chart of information in sequence that shows events in order.

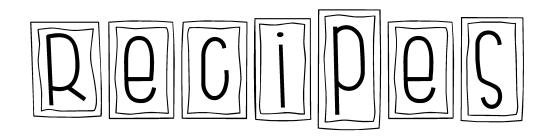

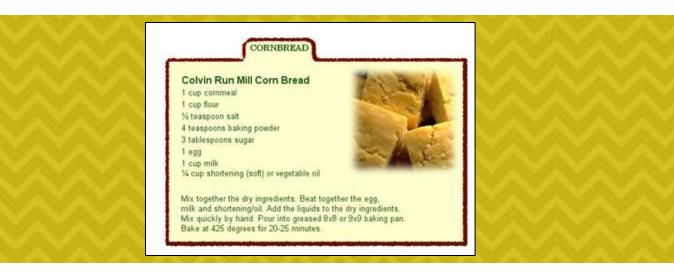

## A recipe is a set of instructions for making or preparing something that is cooked or baked.

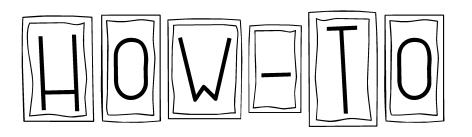

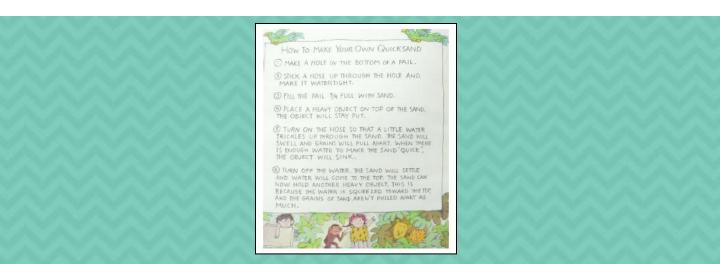

# A How-To page gives a set of instructions to the reader in the order in which they must be done.

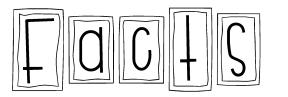

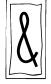

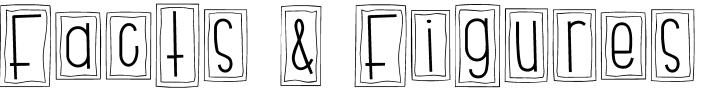

| Amount Per Serving                                          | 1                                        |                             |                |
|-------------------------------------------------------------|------------------------------------------|-----------------------------|----------------|
| Calories 280                                                | ,                                        | Calories fr                 | om Fat 120     |
|                                                             |                                          |                             | aily Value*    |
| Total Fat 13g                                               |                                          |                             | 209            |
| Saturated Fat 5g                                            |                                          |                             | 259            |
| Trans Fat 2g                                                |                                          |                             |                |
| Cholesterol 2mg                                             |                                          |                             | 10%            |
| Sodium 660mg                                                |                                          | 289                         |                |
| Total Carbohydrate                                          | 31g                                      | 10%                         |                |
| Dietary Fiber 3g                                            |                                          |                             | 0%             |
| Sugars 5g                                                   |                                          |                             |                |
| Protein 5g                                                  |                                          |                             |                |
| Vitamin A 4%                                                |                                          | Vit                         | amin C 2%      |
| Calcium 15%                                                 | •                                        | Iron 4%                     |                |
| Percent Daily Values are bas<br>be higher or lower dependin | ed on a 2,000-cai<br>g on your calorie r | orie diet. Your da<br>needs | ily values may |
|                                                             | Calories:                                | 2,000                       | 2,500          |
| Total Fat                                                   | Less than                                | 65g                         | 80g            |
| Sat Fat                                                     | Less than                                | 20g                         | 25g            |
| Cholesterol                                                 | Less than                                | 300mg                       | 300mg          |
| Sodium                                                      | Less than                                | 2,400mg                     | 2,400mg        |
| Total Carbohydrate                                          |                                          | 300g                        | 375g           |
| Fiber                                                       |                                          | 25g                         | 30g            |

# Facts and figures tell a reader additional factual or statistical information about the topic.

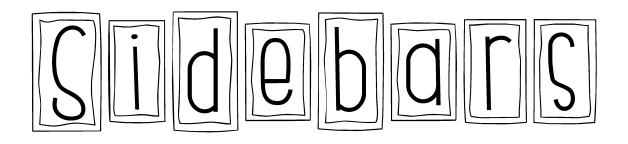

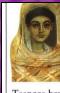

Teenage boy Some Roman mummies were decorated with a realistic painting of the person who had died.

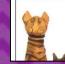

People from the past There is something intriguing about a mummy. It is hard to believe that hundreds or even thousands of

years ago it was a living person. A mummy is the preserved body of someone who has died. The body may have been preserved naturally or deliberately as part of a religious ritual.

Naturally preserved bodies have been discovered in airless bogs. Here, the animals and bacteria that usually break down bodies cannot survive, so the body does not decay.

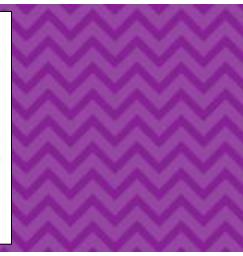

# Sidebars are boxes of text placed beside the main text and expand on the ideas and information.

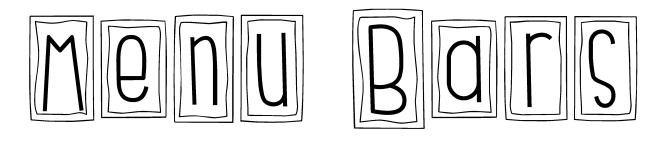

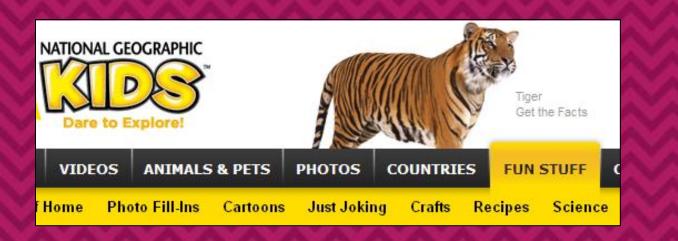

# Menu bars are used on internet sites to give the reader more topic options within the website.

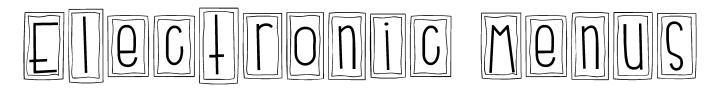

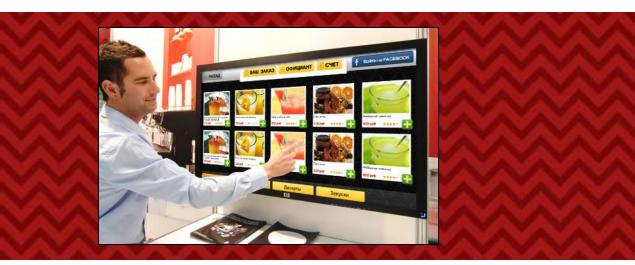

These are digital displays of information that readers can manipulate depending on the options and choices.

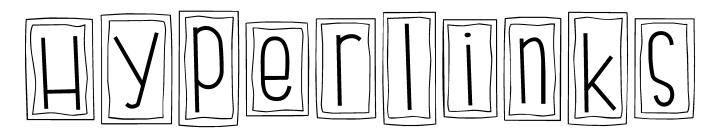

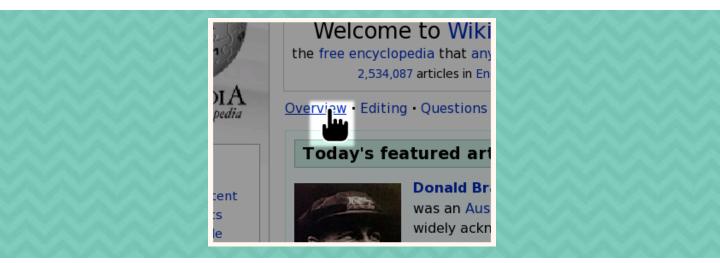

## When using a computer, this is a link to another location or file, usually activated by clicking on a word or image.

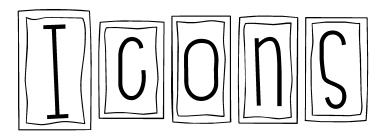

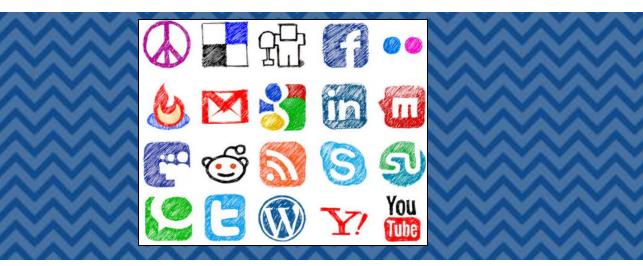

## An icon is a symbol or image that represents something else and/or links to something else.

# Dedication pag

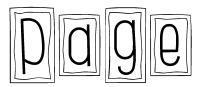

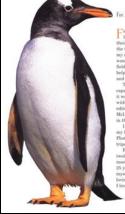

## A dedication page shows who the author is writing the book for, and any other words the author would like to share.

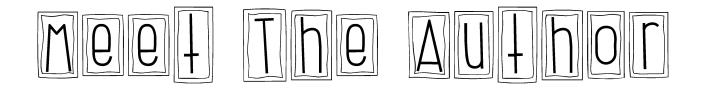

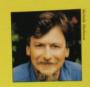

JIM ARNOSKY is the award-winning illustrator of more than 30 books for children, and both author and illustrator of 35 more. He lives with his family in northern Vermont.

For All About Owls. Jim Arnosky tried to answer all his own questions about owls. He went out at night to listen for owls. He went into the dark woods to photograph owls. And he sketched, painted, and video-taped owls.

This is the second book in Jim Arnosky's All About ... series for Scholastic. The first book is All About Alligators. The third book is All About Deer. There will be six more.

## A Meet the Author page gives background information about the author, and sometimes a photo of them.

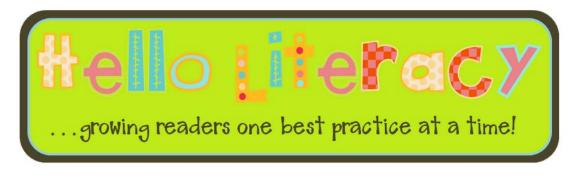

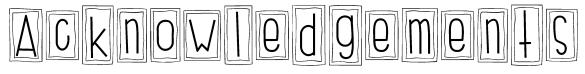

I would like to thank A Millions Sighs Photography Blog for the Chevron Pattern Freebie pack used in the feature posters. They are used in this product with her permission. Fair Use image sources are embedded within each page. Fonts used are CK Wavey, CK Long & Lanky, Hello Firstie, Hello Firstie Skinny, Hello Doodle Print andCentury Gothic. Curly borders are from my Mixed-Up Black Borders, Set 2.

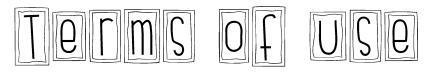

By purchasing this product, you agree to use in for yourself, in your home (if you are a homeschooler) or in your classroom. This purchase allows to make enough copies for the students in your class, not the entire grade level. Please direct your teammates to my TpT store so they may purchase this product for themselves. In a digital age, we must be models of digital citizenship and be responsible with our e-goods. TpT is a fair marketplace and I appreciate you supporting the digital endeavor. If you have any questions about this product or have a special request of something else you'd like included here, please email me at helloliteracy.blogspot.com.